dhih **CISCO** 

## Chapter 8: Subnetting IP Networks

CCNA Routing and Switching

Introduction to Networks v6.0

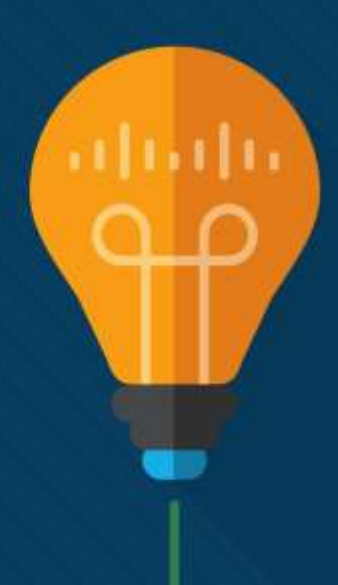

# 8.1 Subnetting an IPv4 **Network**

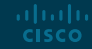

#### Network Segmentation Broadcast Domains

- Devices use broadcasts in an Ethernet LAN to locate:
	- **Other devices** Address Resolution Protocol (ARP) which sends Layer 2 broadcasts to a known IPv4 address on the local network to discover the associated MAC address.
	- **Services –** Dynamic Host Configuration Protocol (DHCP) which sends broadcasts on the local network to locate a DHCP server.
- Switches propagate broadcasts out all interfaces except the interface on which it was received.

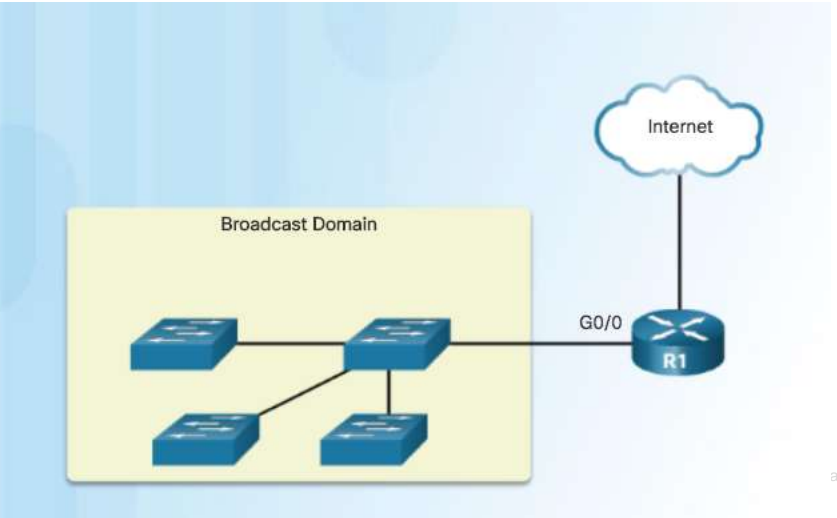

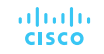

#### Network Segmentation Problems with Large Broadcast Domains

- Hosts can generate excessive broadcasts and negatively affect the network.
	- Slow network operations due to the significant amount of traffic it can cause.
	- Slow device operations because a device must accept and process each broadcast packet.
- Solution: Reduce the size of the network to create smaller broadcast domains. These smaller network spaces are called *subnets*.

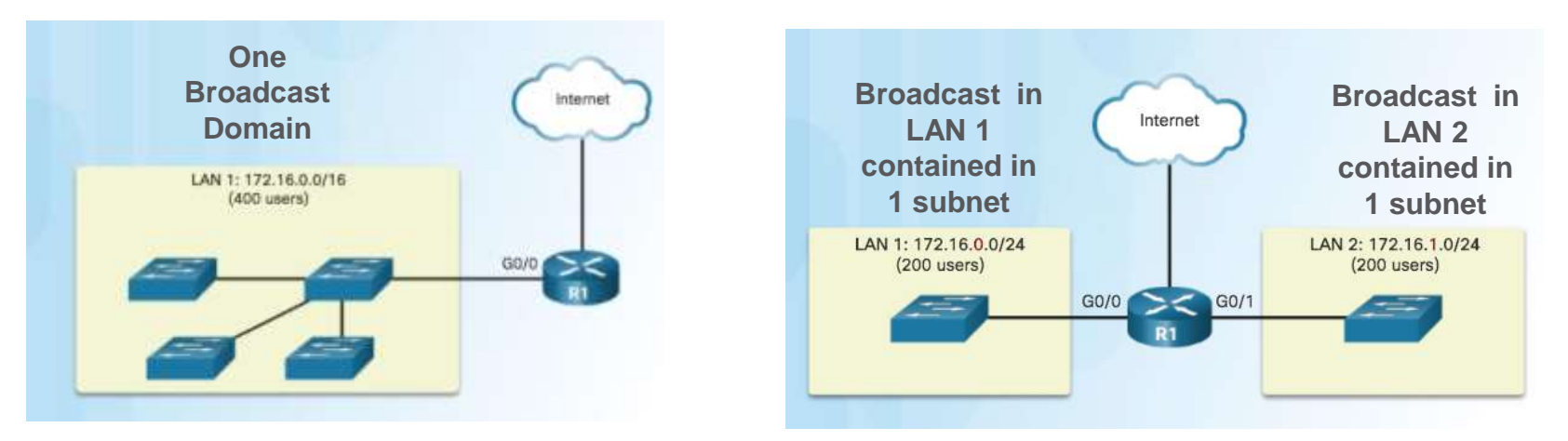

#### Network Segmentation Reasons for Subnetting

- Reduces overall network traffic and improves network performance.
- Enables an administrator to implement security policies such as which subnets are allowed or not allowed to communicate together. **Communicating between**

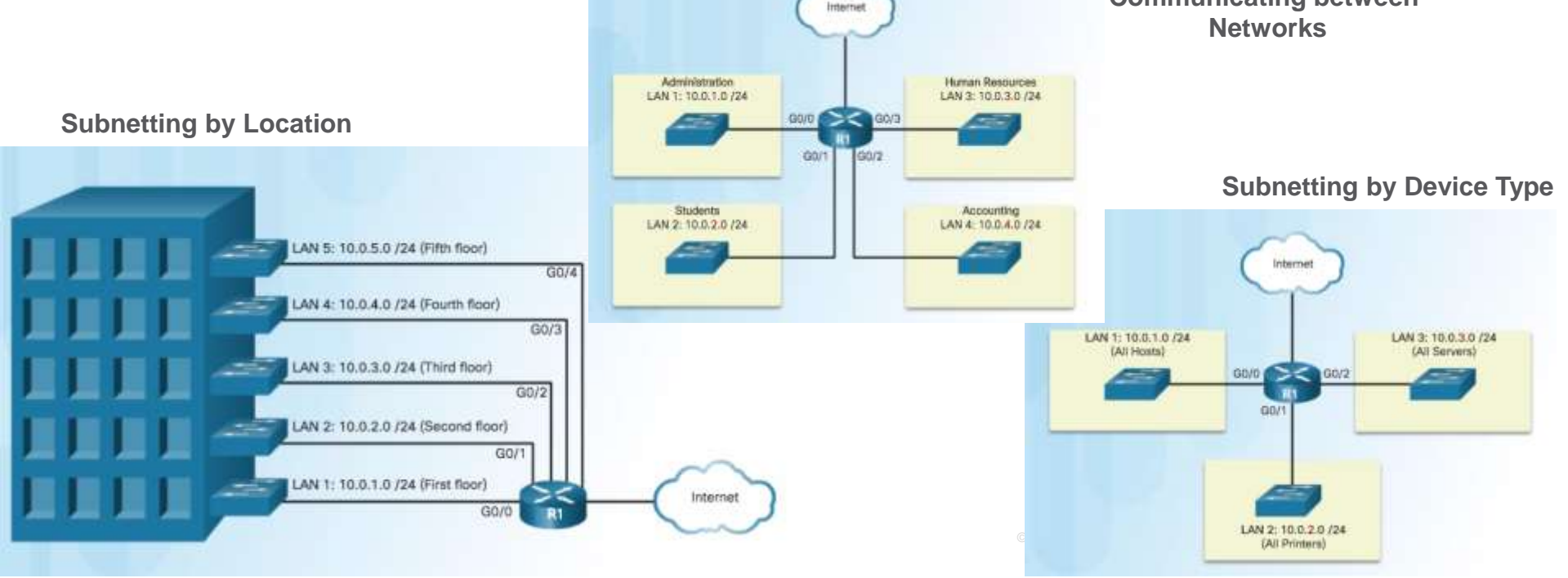

### Subnetting an IPv4 Network Octet Boundaries

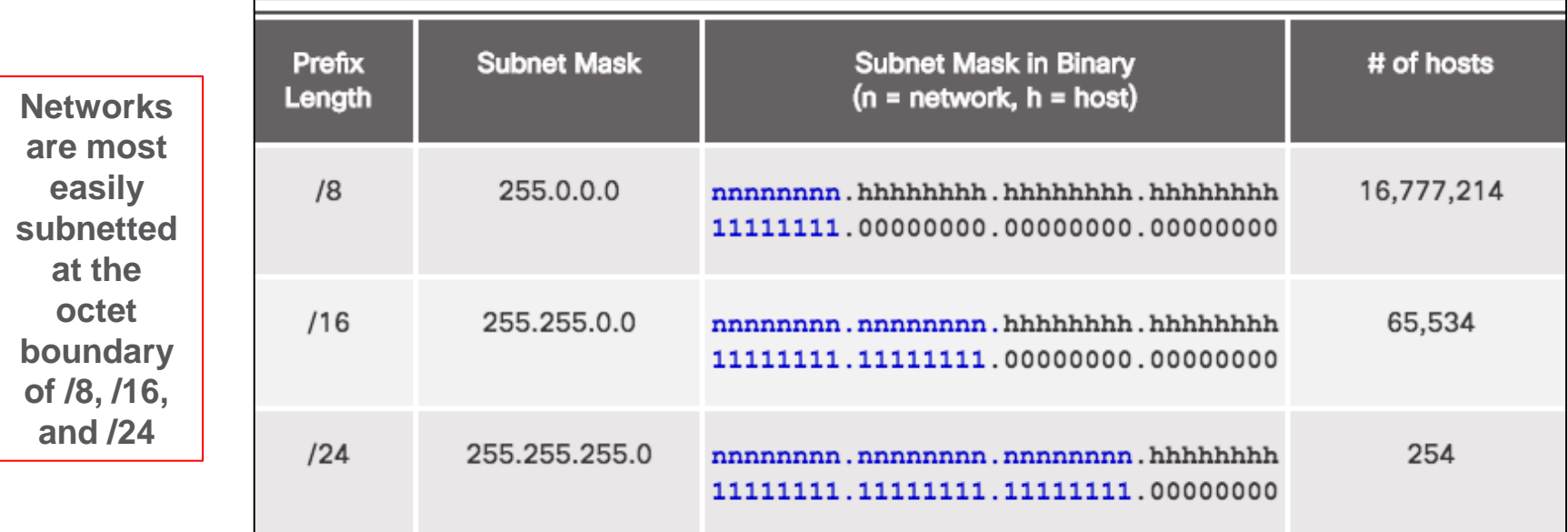

- Prefix length and the subnet mask are different ways of identifying the network portion of an address.
- Subnets are created by borrowing host bits for network bits.
- More host bits borrowed, the more subnets that can be defined.

#### Subnetting an IPv4 Network Subnetting on the Octet Boundary

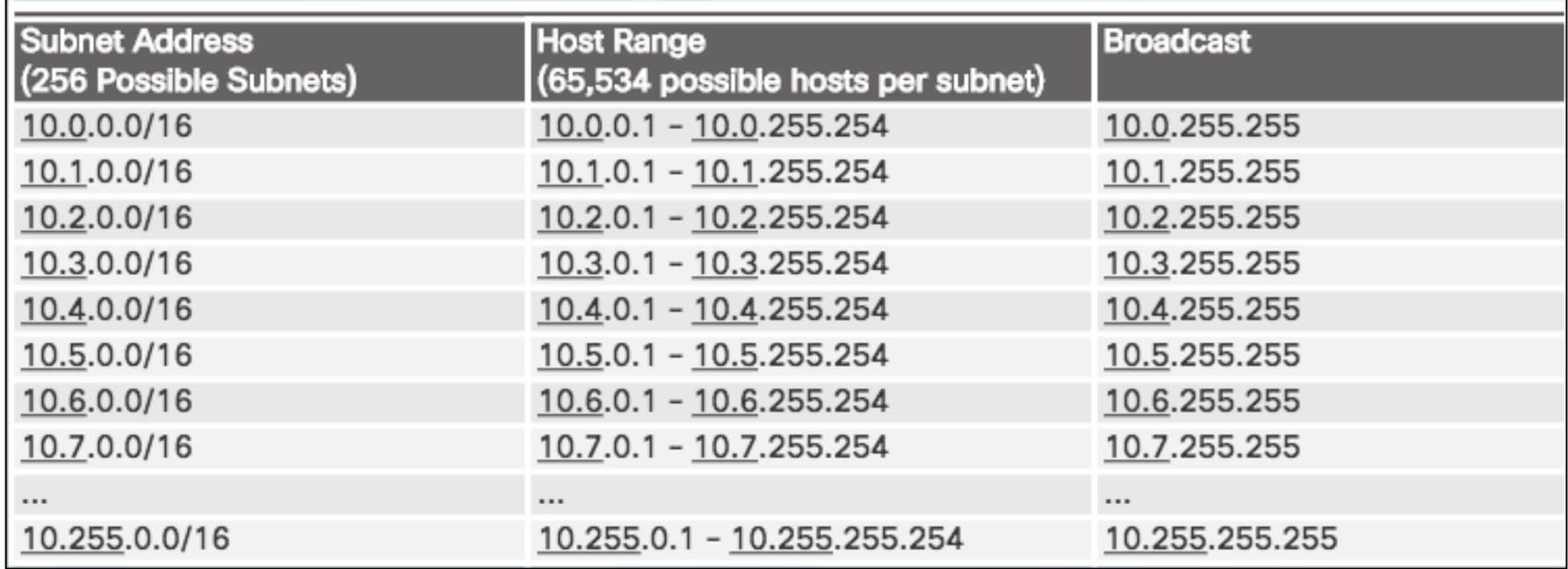

Subnetting Network 10.x.0.0/16

Define up to 256 subnets with each subnet capable of connecting 65,534 hosts.

First two octets identify the network portion while the last two octets are for host IP addresses.

#### Subnetting an IPv4 Network

## Subnetting on the Octet Boundary (Cont.)

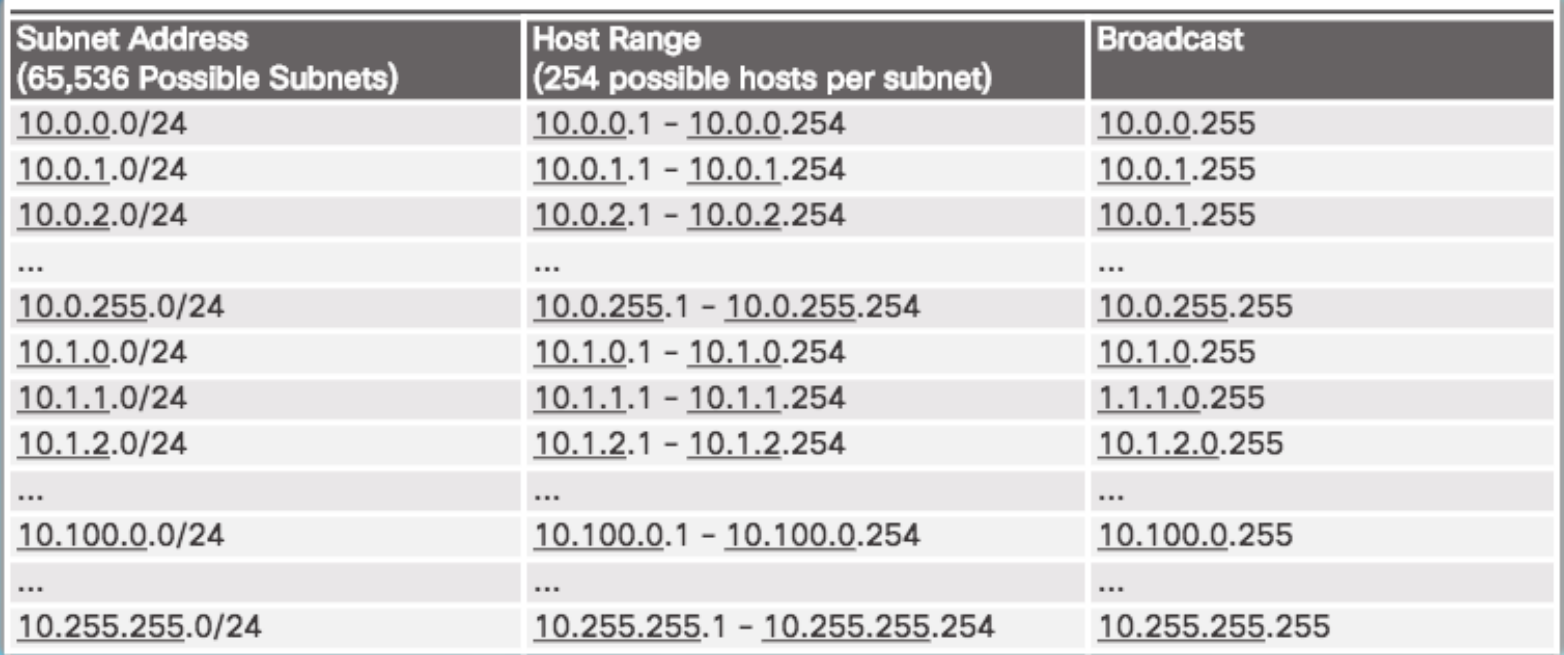

- Subnetting Network 10.x.x.0/24
- Define 65,536 subnets each capable of connecting 254 hosts.
- /24 boundary is very popular in subnetting because of number of hosts.

### Subnetting an IPv4 Network Classless Subnetting

#### Subnetting a /24 Network

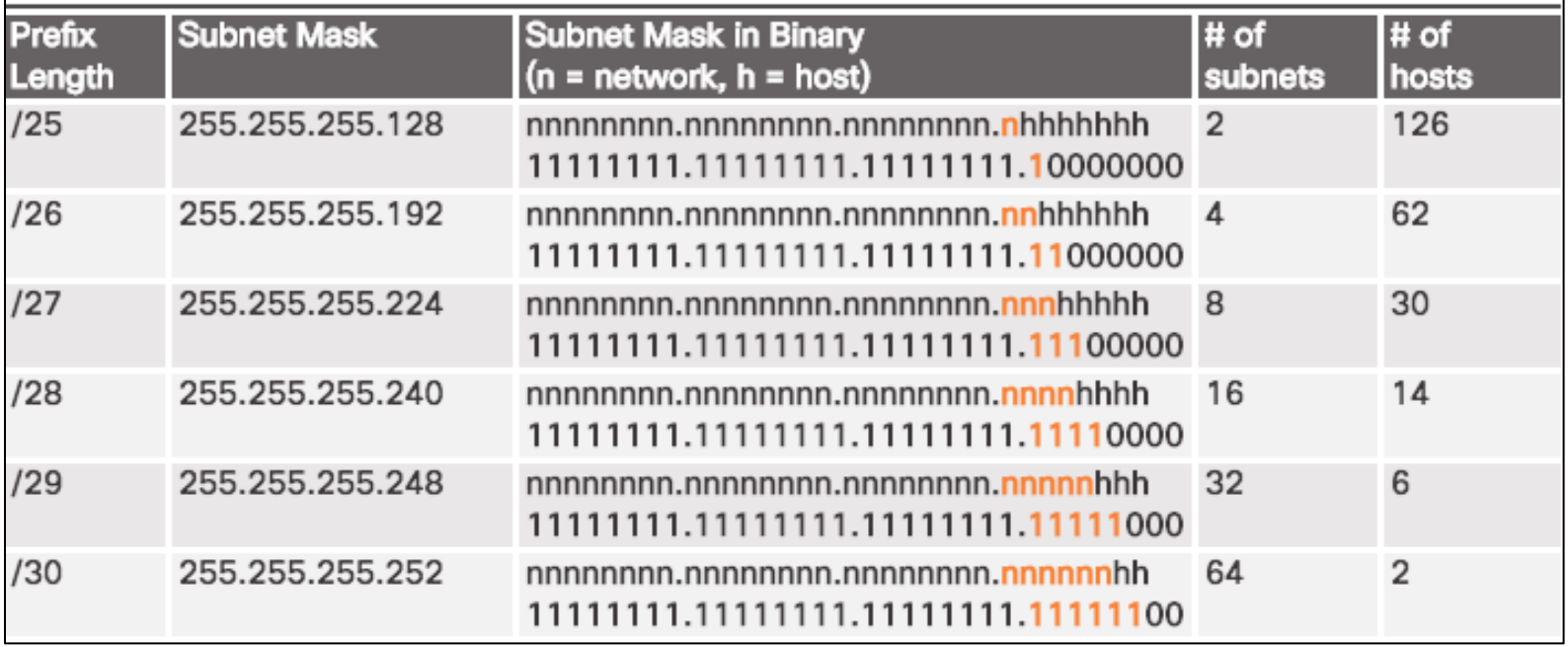

Subnets can borrow bits from *any* host bit position to create other masks.

## Subnetting an IPv4 Network Video Demonstration – The Subnet Mask

Subnetting in Binary

- ANDING
	- Convert IP address and Subnet Mask to Binary (line up vertically like an addition problem)
	- Logically AND (1 and  $1 = 1$ , all other combinations = 0)
	- Result is network address for original IP address
- Classful Subnetting
	- Class A /8 255.0.0.0
	- Class B /16 255.255.0.0
	- Class C /24 255.255.255.0

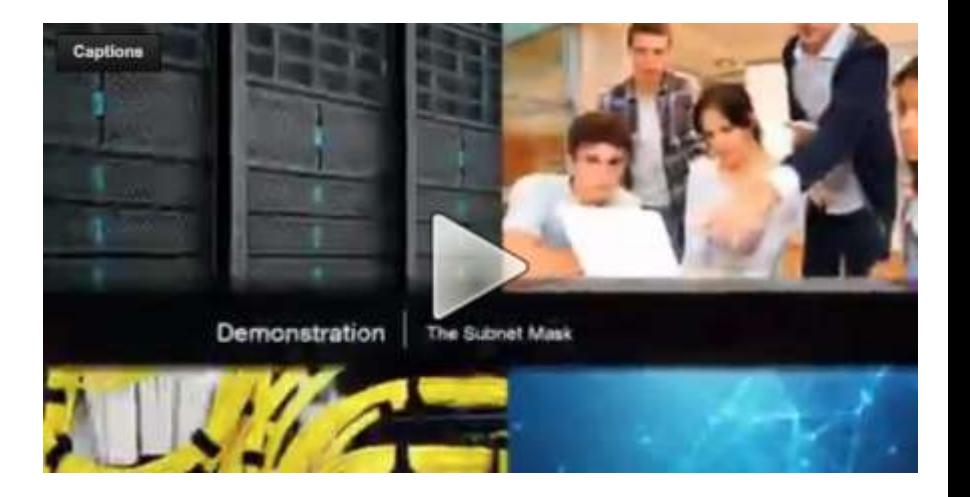

Subnetting an IPv4 Network Video Demonstration – The Subnet Mask (Cont.)

#### Subnetting 192.168.1.0/24

Subnetting 192.168.1.0/24

| 192                                                | 168 |                                     |     | 0   |
|----------------------------------------------------|-----|-------------------------------------|-----|-----|
| 255                                                | 255 | 255                                 |     | 128 |
|                                                    |     | 11000000 10101000 00000001 00000000 |     |     |
|                                                    |     | 11111111 11111111 11111111 10000000 |     |     |
|                                                    |     |                                     | SN. | H   |
|                                                    |     |                                     |     |     |
| $\sim$ 1. $\sim$ 1. $\sim$ $\sim$ $\sim$ 1. $\sim$ |     |                                     |     |     |

Subnet bits =  $2^2$  = 2

Host bits =  $2^7$  = 128-2 = 126 Subnetworks =  $2$ 

192.168.1.0 /25 ------> 192.168.1.127 /25 192.168.1.128 /25 -----> 192.168.1.255 /25

#### Subnetting an IPv4 Network Video Demonstration – Subnetting with the Magic Number

- Magic number technique used to calculate subnets
- Magic number is simply the place value of the last one in the subnet mask
- $\frac{1}{25}$  11111111.11111111.111111111.10000000 magic number = 128
- $\frac{1}{26}$  11111111.11111111.111111111.11000000 magic number = 64
- $\frac{1}{27}$  11111111.11111111.111111111.11100000 magic number = 32

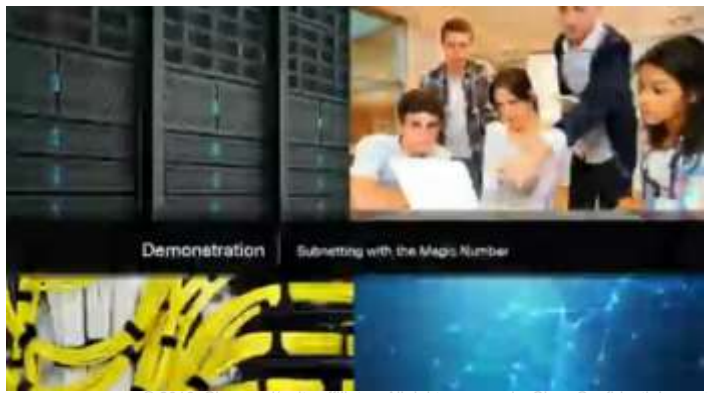

© 2016 Cisco and/or its affiliates. All rights reserved. Cisco Confidential 12

Subnetting an IPv4 Network

Video Demonstration – Subnetting with the Magic Number (Cont.)

## The Magic Number is the last 1 in Binary

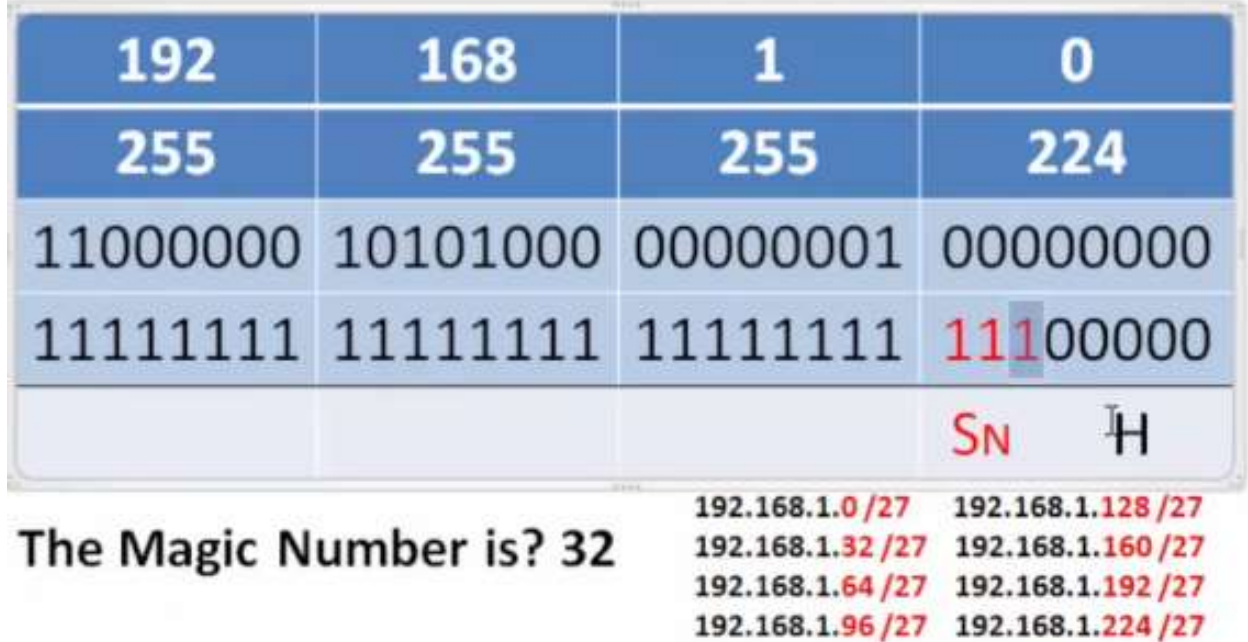

Subnetting an IPv4 Network

Video Demonstration – Subnetting with the Magic Number (Cont.)

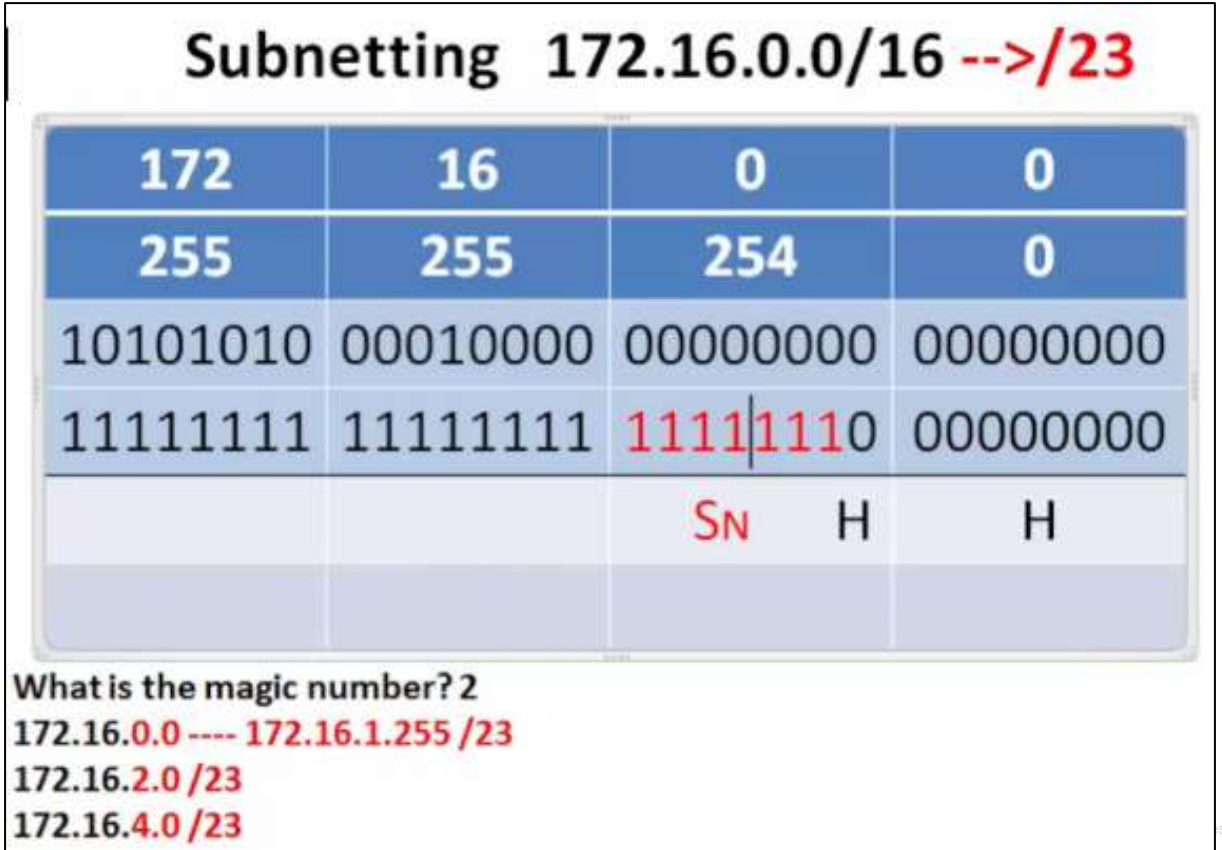

admilia. **CISCO** 

### Subnetting an IPv4 Network Classless Subnetting Example

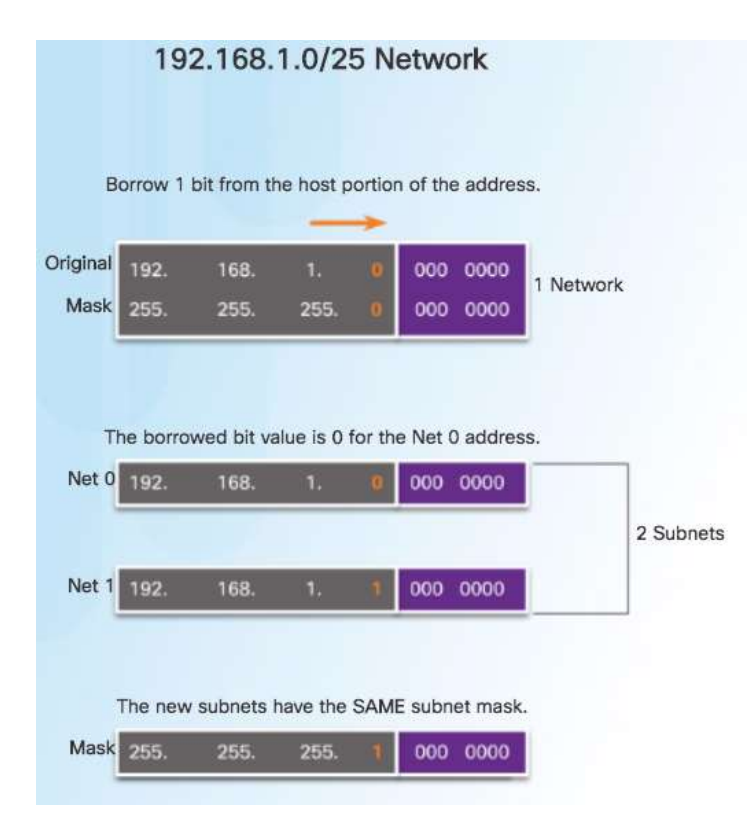

#### **Dotted Decimal Addresses**

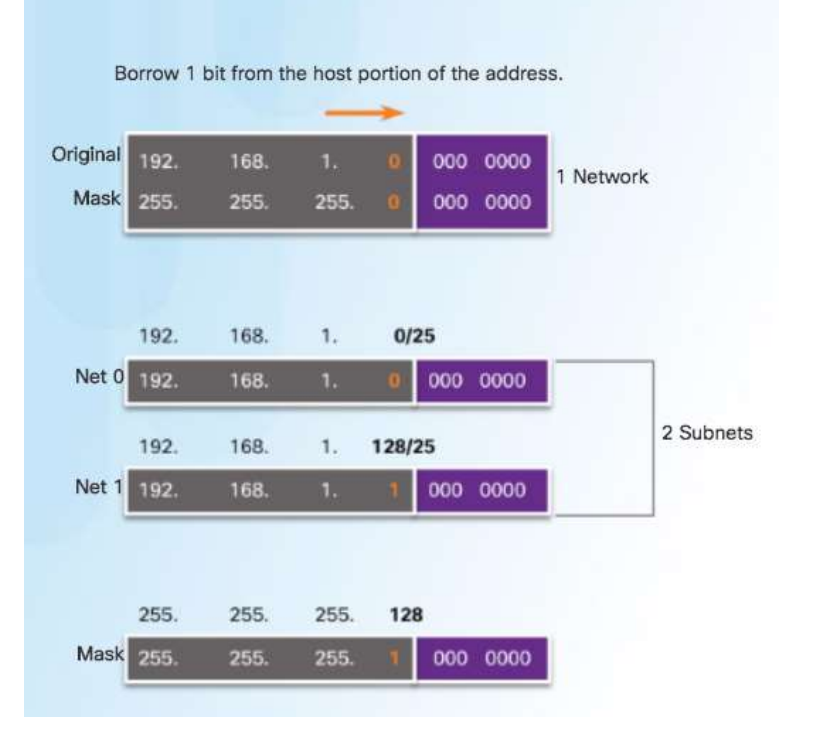

## Subnetting an IPv4 Network Creating 2 Subnets

/25 Subnetting Topology

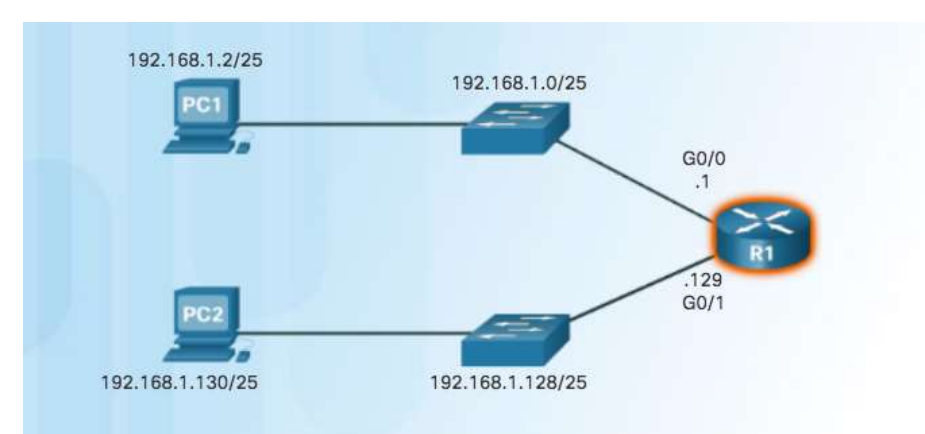

R1(config)# interface gigabitethernet 0/0 R1(config-if)# ip address 192.168.1.1 255.255.255.128  $R1$ (config-if)# exit R1(config)# interface gigabitethernet 0/1 R1(config-if)# ip address 192.168.1.129 255.255.255.128

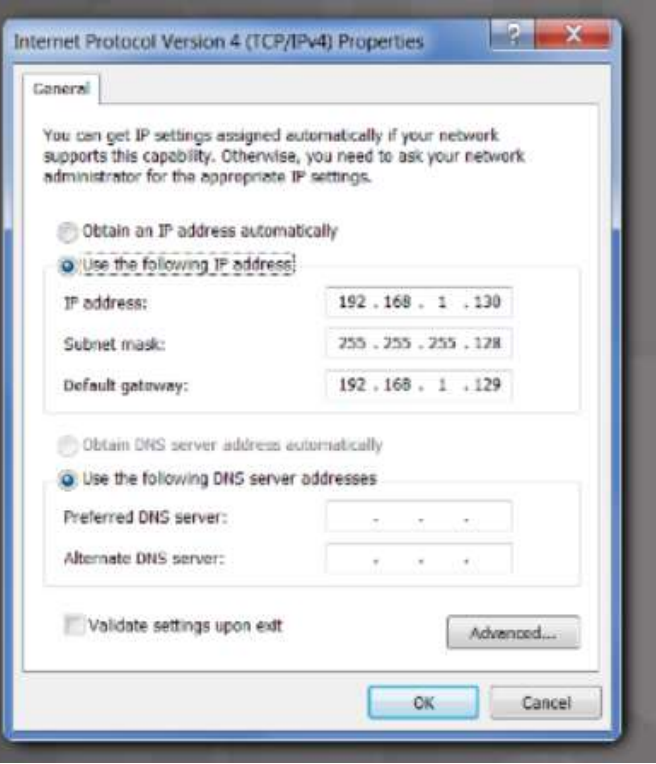

## Subnetting an IPv4 Network Video Demonstration – Creating Two Equal-sized Subnets (/25)

Create 2 Equal-sized Subnets from 192.168.1.0 /24

**Subnet Mask - 11111111.11111111.1111111.10000000** 

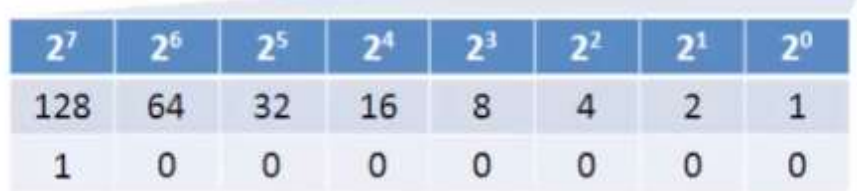

- $M$ Magic Number = 128
- 192.168.1.0 /25 (start at 0)
- 192.168.1.128 /25 (Add 128)

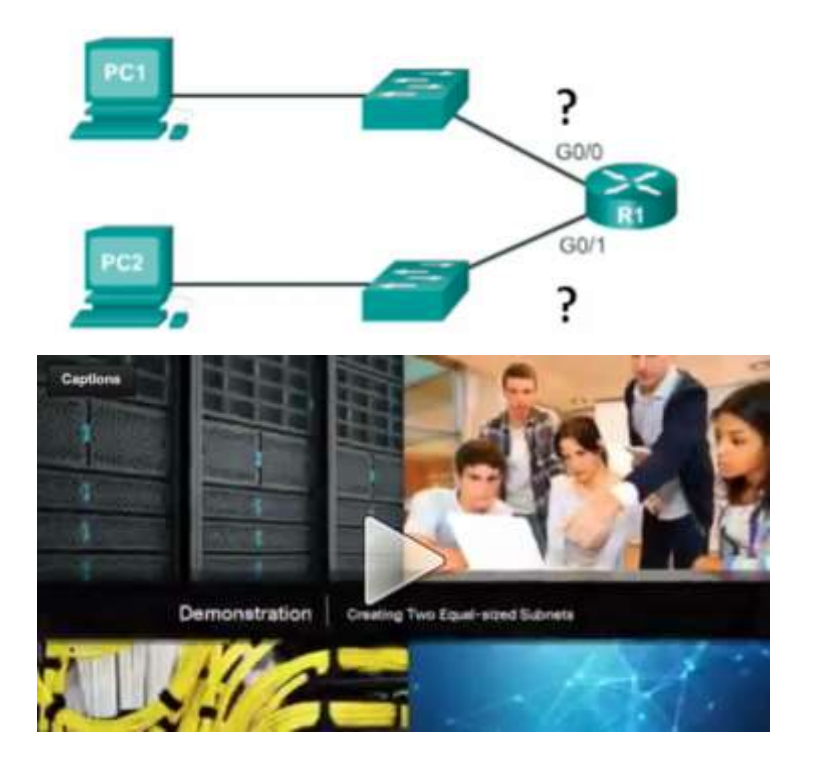

## Subnetting an IPv4 Network Subnetting Formulas

Calculate Number of Subnets Formula  $2^{\wedge}r$ pits borrowed

#### Subnetting a /24 Network192 168  $\overline{\phantom{a}}$ ä, nnnnnnnn nnnnnnnn nnnnnnnn hhhhhhhh Borrowing 1 bit:  $2^{4}1 = 2$ Borrowing 2 bits:  $2^{n}2 = 4$ Borrowing 3 bits:  $2^{3} = 8$ Borrowing 4 bits:  $2^4 = 16$ Borrowing 5 bits:  $2^{4}5 = 32$ Borrowing 6 bits:  $2^{6} = 64$

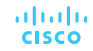

Subnetting an IPv4 Network Subnetting Formulas (Cont.)

#### Calculate Number of Hosts Formula

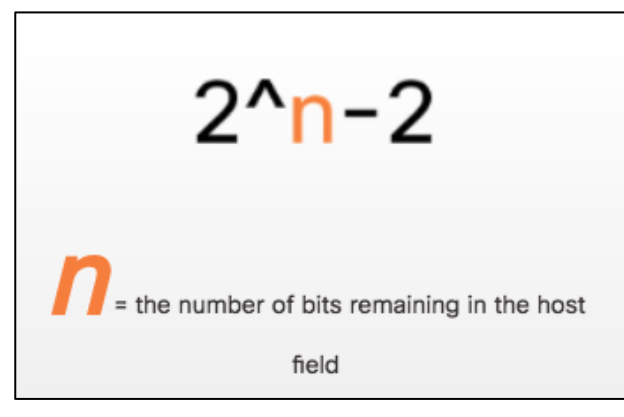

#### Calculating the Number of Hosts

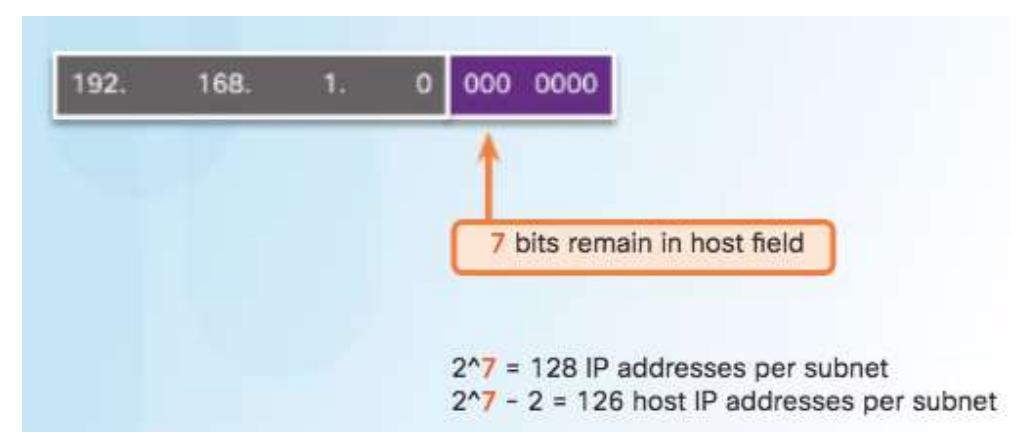

## Subnetting an IPv4 Network Creating 4 Subnets

/26 Subnetting Topology

admilia. **CISCO** 

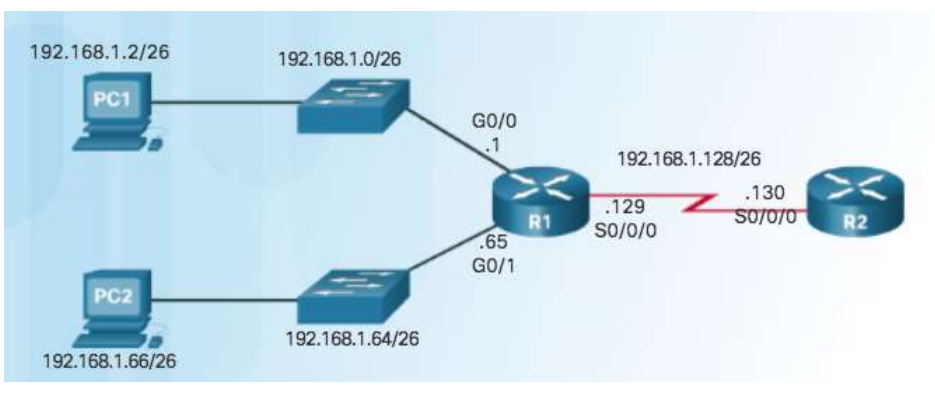

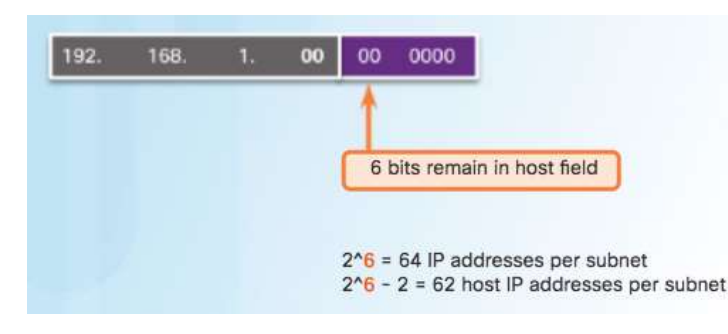

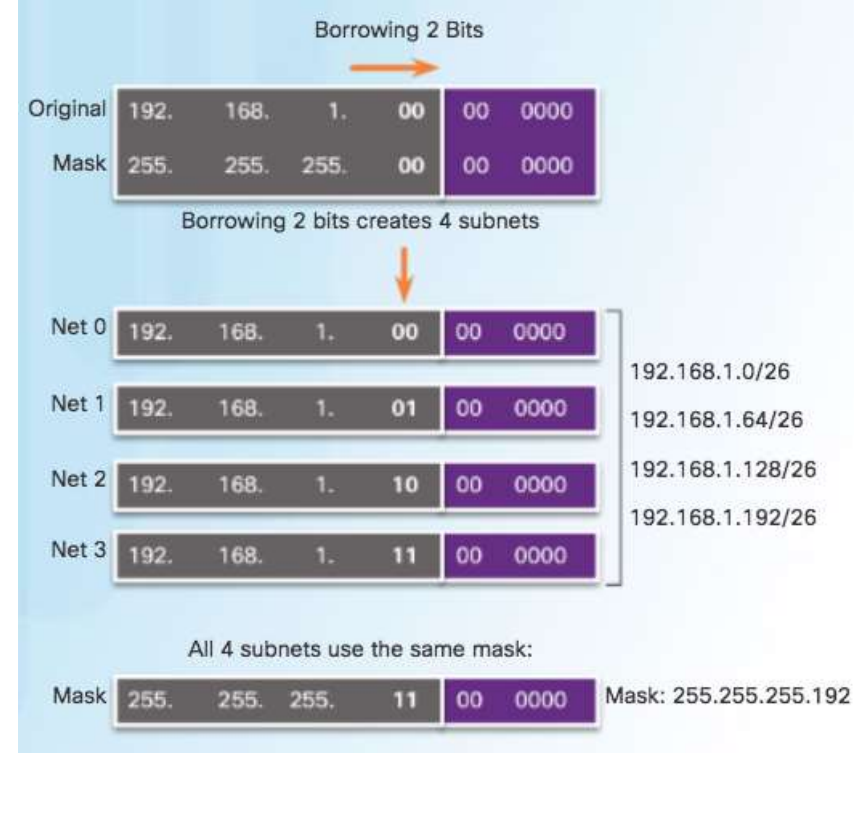

## Subnetting an IPv4 Network Creating 4 Subnets (Cont.)

/26 Subnetting Topology

altalia **CISCO** 

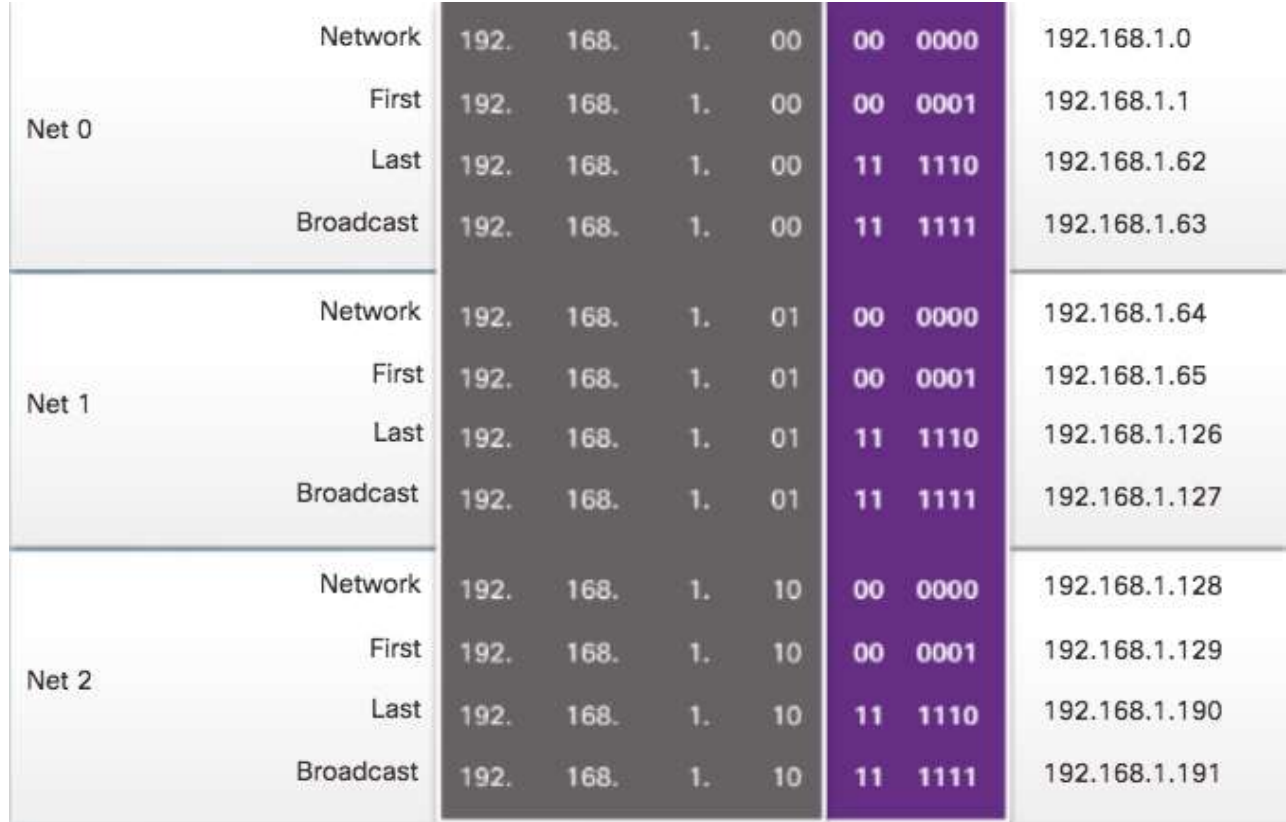

ed. Cisco Confidential 21

### Subnetting an IPv4 Network Creating 4 Subnets (Cont.)

/26 Subnetting Topology

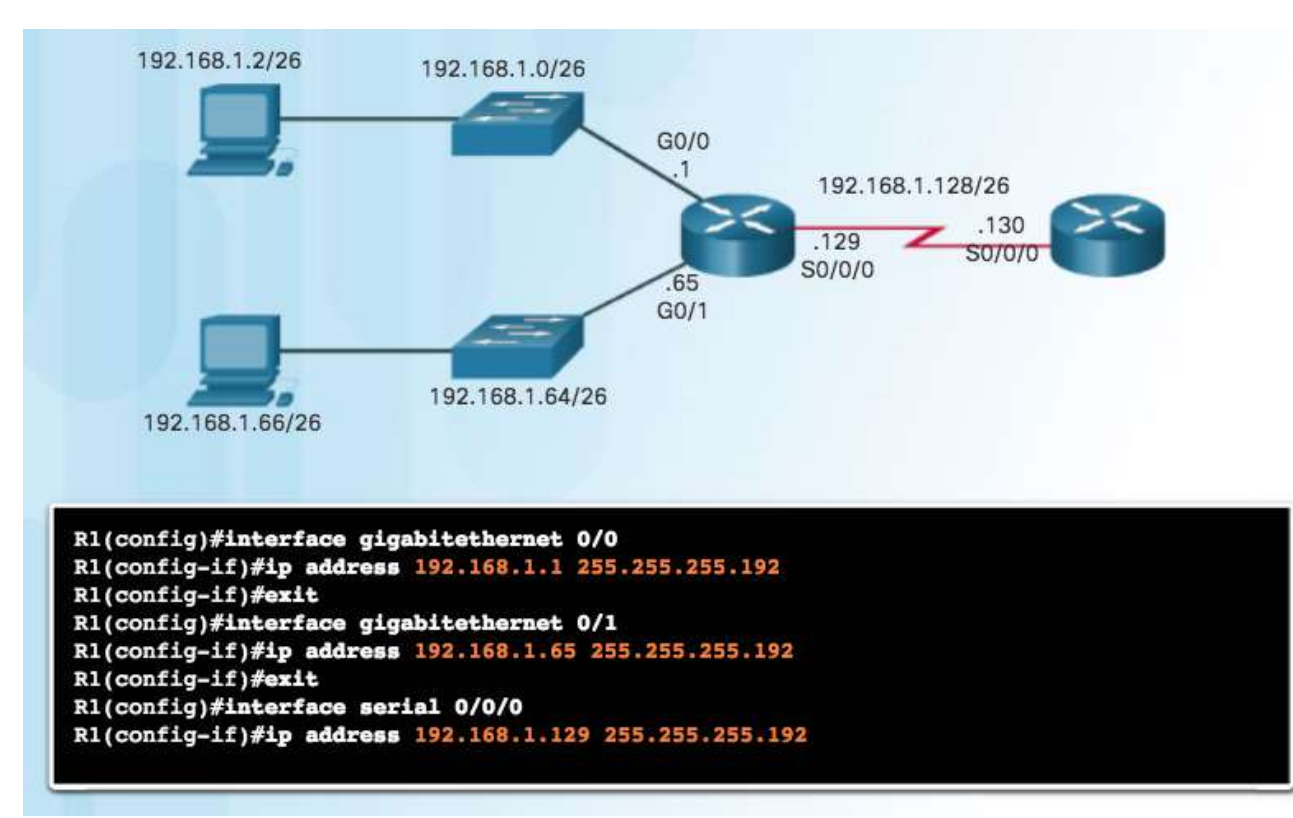

altalia **CISCO** 

#### Subnetting an IPv4 Network Video Demonstration – Creating Four Equal-sized Subnets (/26)

Create 4 Equal-sized Subnets from 192.168.1.0 /24

- Subnet Mask in Binary 11111111.11111111.11111111.11000000
- $2^2 = 4$  Subnets
- $M$ Magic Number = 64
- 192.168.1.0 /26
- 192.168.1.64 /26
- $192.168.1.128/26$
- $192.168.1.192/26$

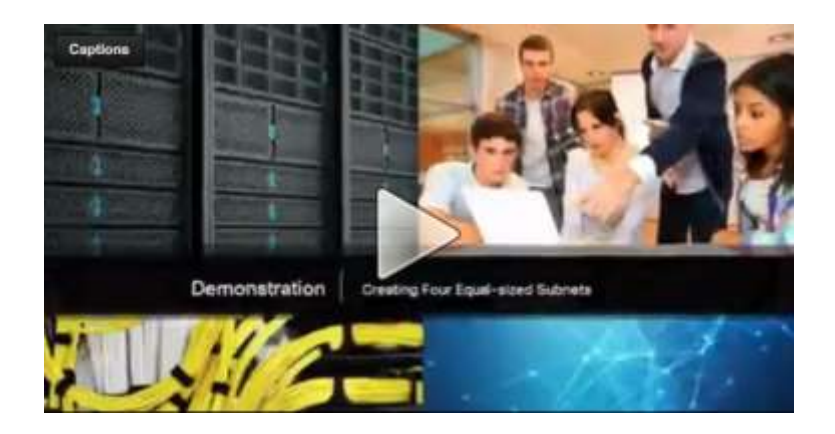

#### Subnetting an IPv4 Network Video Demonstration – Creating Eight Equal-sized Subnets (/27)

Create 8 Equal-sized Subnets from 192.168.1.0 /24

- Borrow 3 bits  $-11111111.1111111.1111111.11100000$
- $M$ Magic Number = 32
- 192.168.1.0 /27 (Start at 0)
- 192.168.1.32 /27 (Add 32 to previous network)
- 192.168.1.64 /27 (Add 32)
- 192.168.1.96 /27 (Add 32)
- 192.168.1.128 /27 (Add 32)
- 192.168.1.160 /27 (Add 32)
- 192.168.1.192 /27 (Add 32)
- 192.168.1.224 /27 (Add 32)

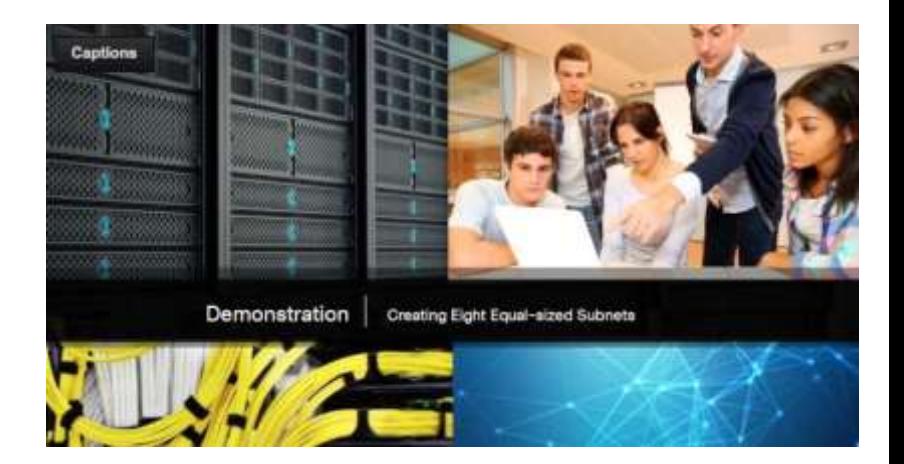

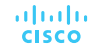

#### Subnetting a /16 and /8 Prefix

Creating Subnets with a /16 prefix

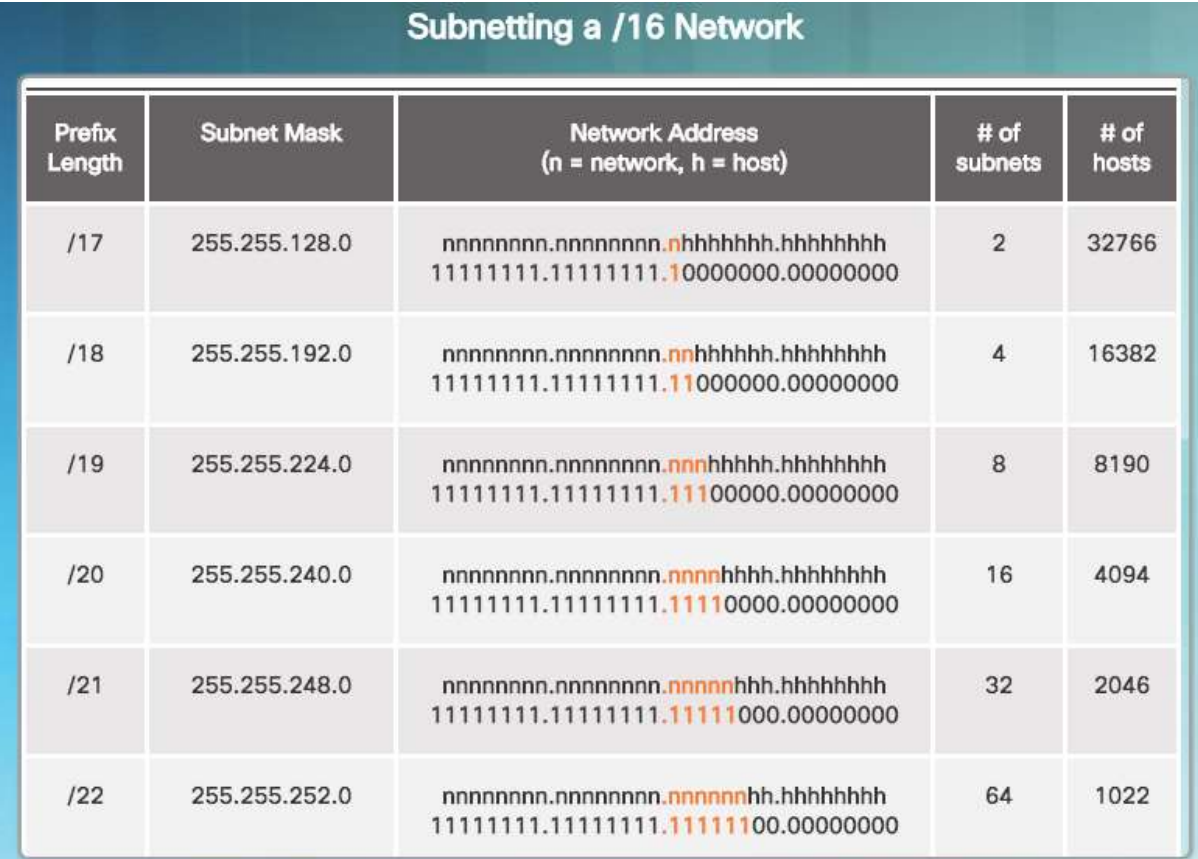

altalia **CISCO** 

## Subnetting a /16 and /8 Prefix Creating 100 Subnets with a /16 prefix

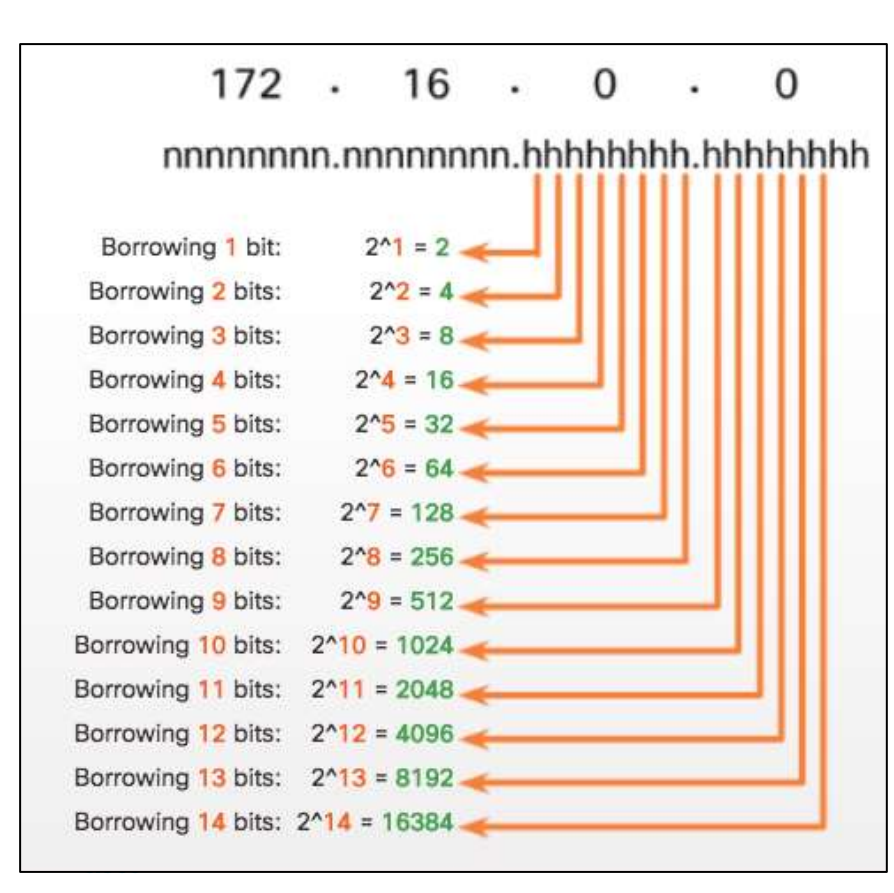

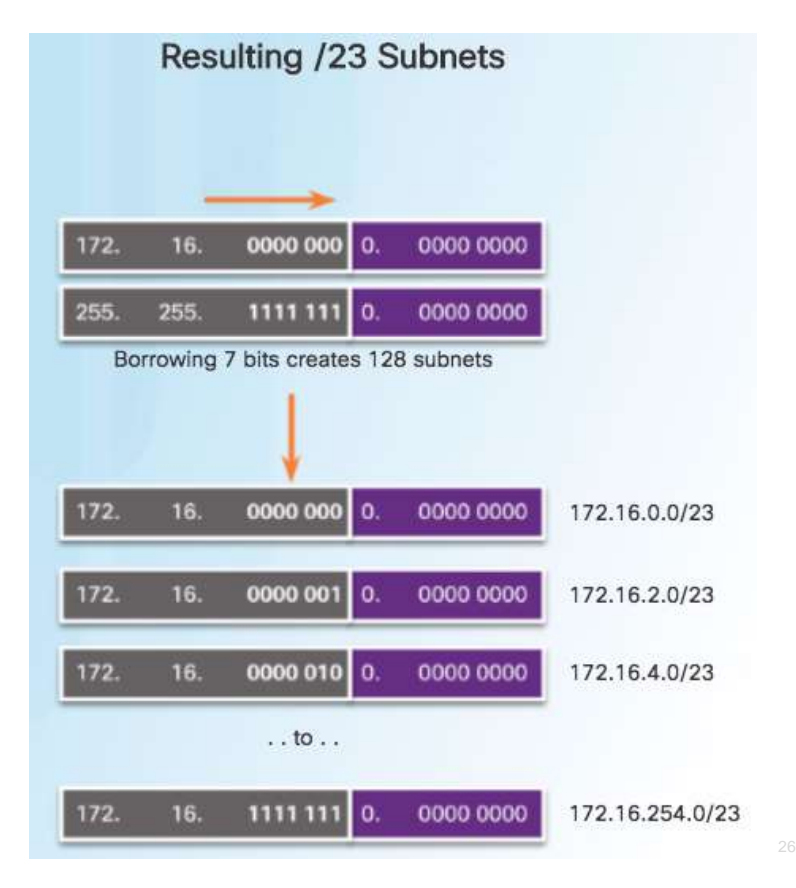

## Subnetting a /16 and /8 Prefix Calculating the Hosts

172.

altalia **CISCO** 

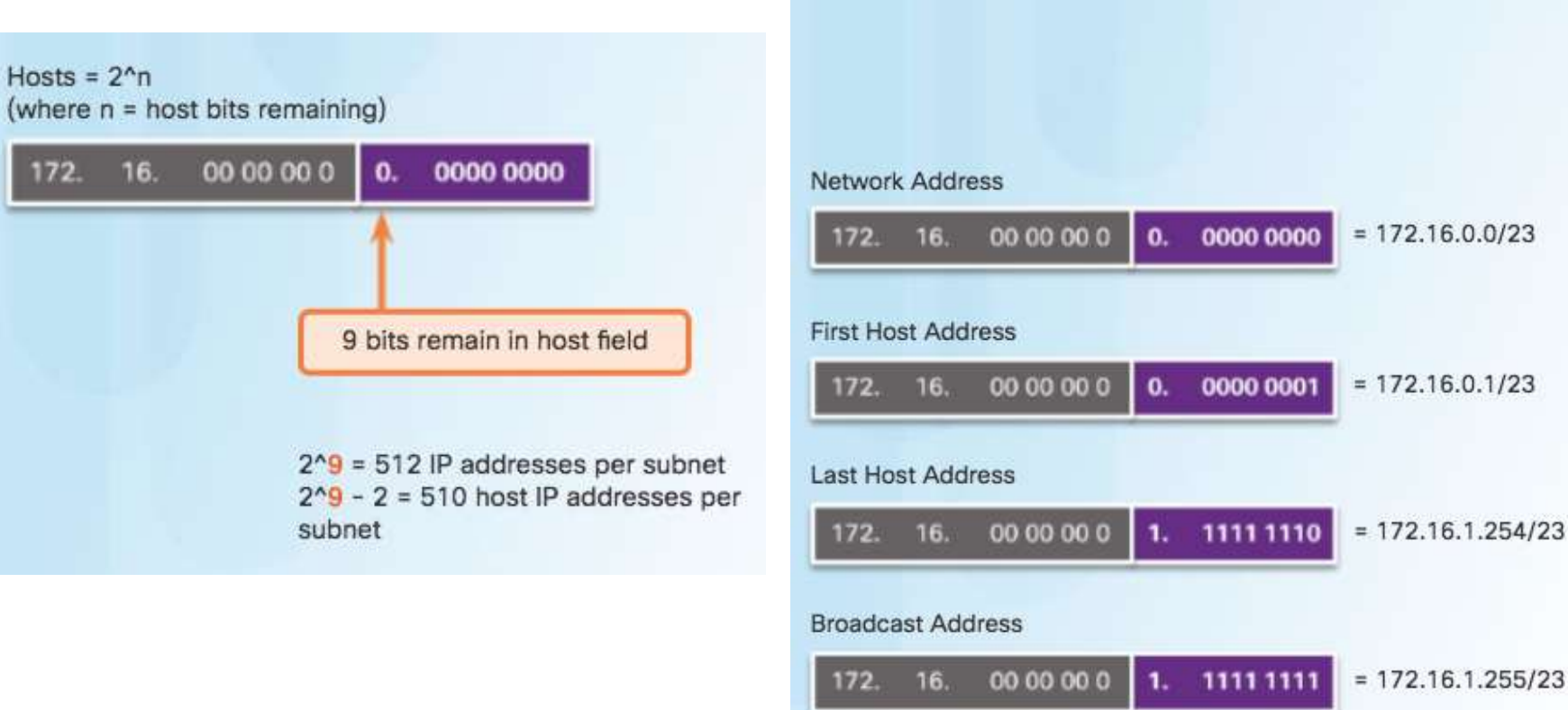

#### Address Range for 172.16.0.0/23 Subnet

#### Subnetting a /16 and /8 Prefix Video Demonstration – Creating One Hundred Equal-sized Subnets

- An enterprise network requires 100 equal-sized subnets starting from 172.16.0.0/16
	- New Subnet Mask
	- 11111111.11111111.111111110.00000000
	- $2^2 = 128$  Subnets
	- $2^{9} = 512$  hosts per subnet
	- Magic Number = **2**
	- 172.16.**0**.0 /23
	- 172.16.**2**.0 /23
	- 172.16.**4**.0 /23
	- 172.16.**6**.0 /23
	- …

altalia **CISCO** 

• 172.16.**254**.0 /23

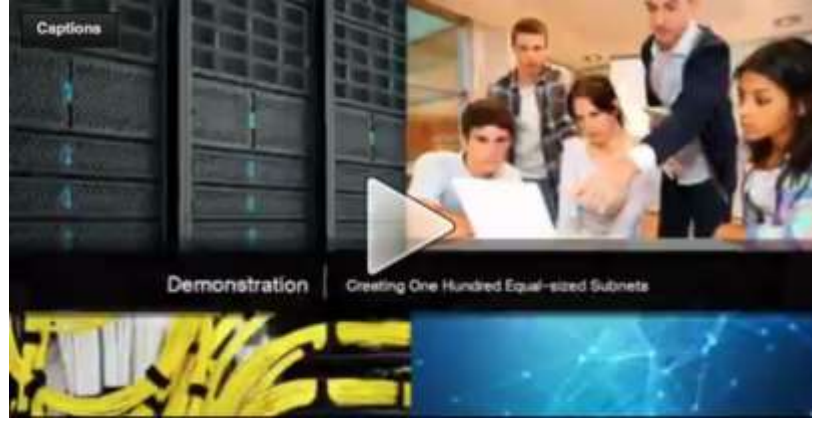

### Subnetting a /16 and /8 Prefix Creating 1000 Subnets with a /8 Network

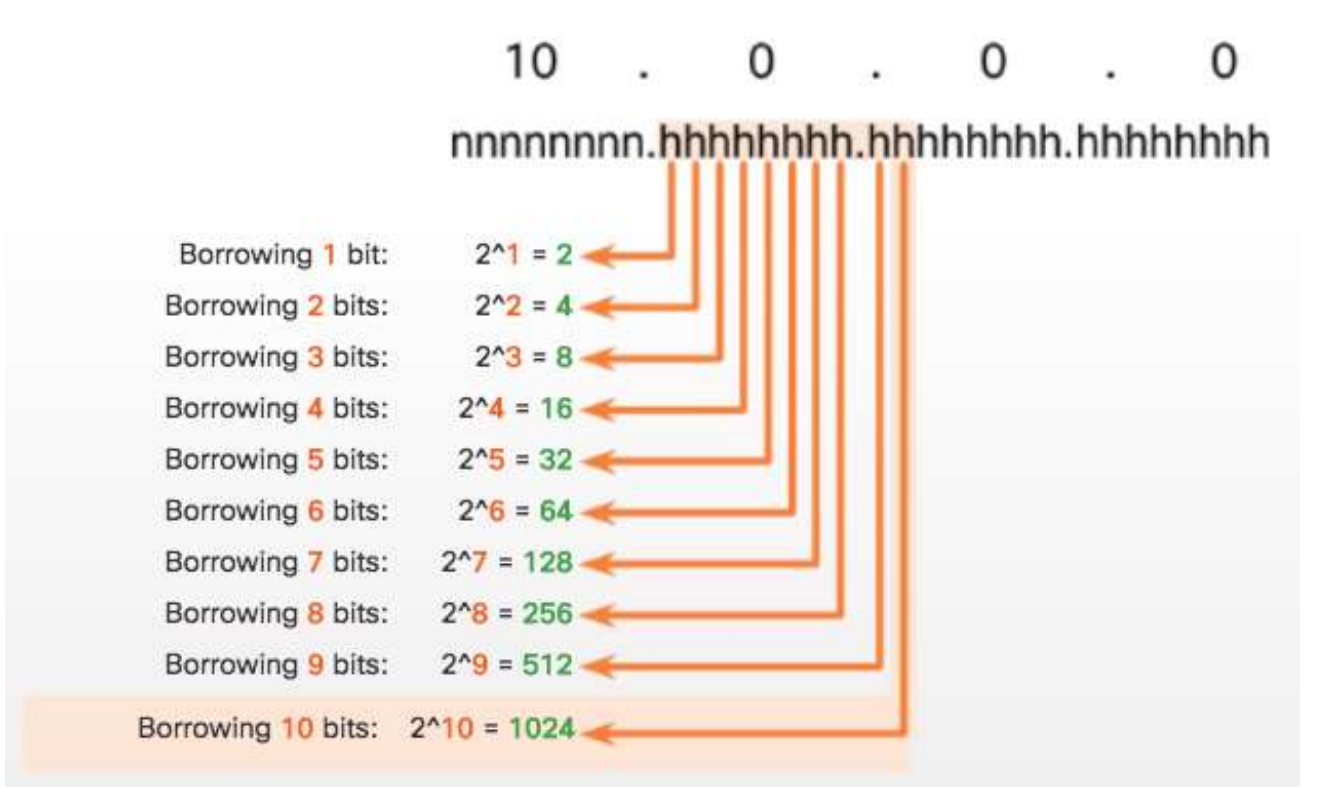

## Subnetting a /16 and /8 Prefix Creating 1000 Subnets with a /8 Network (Cont.)

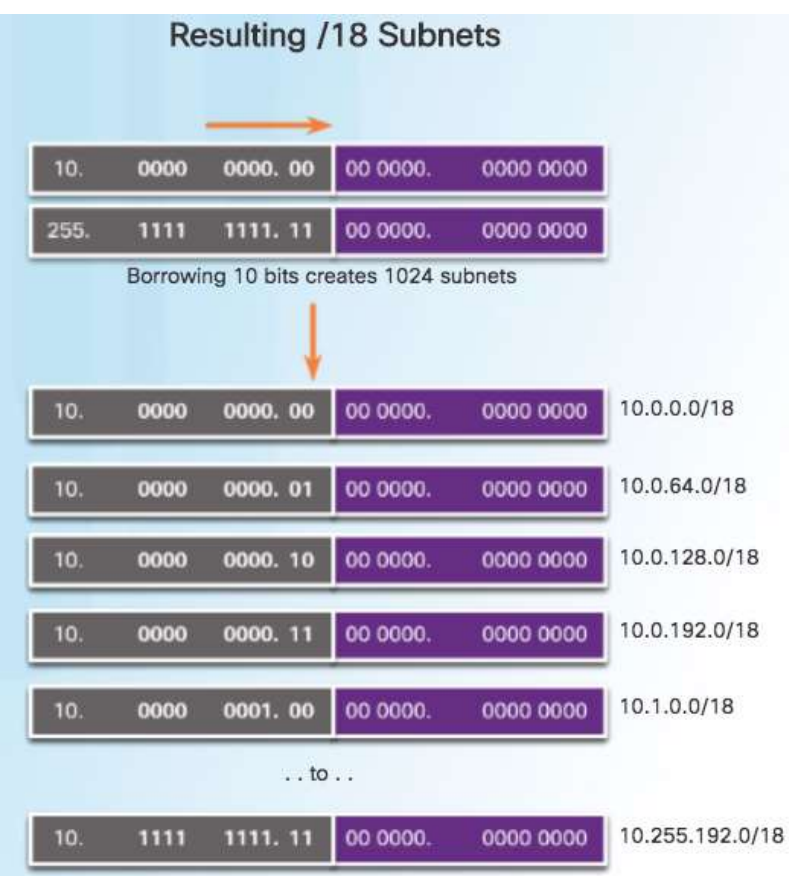

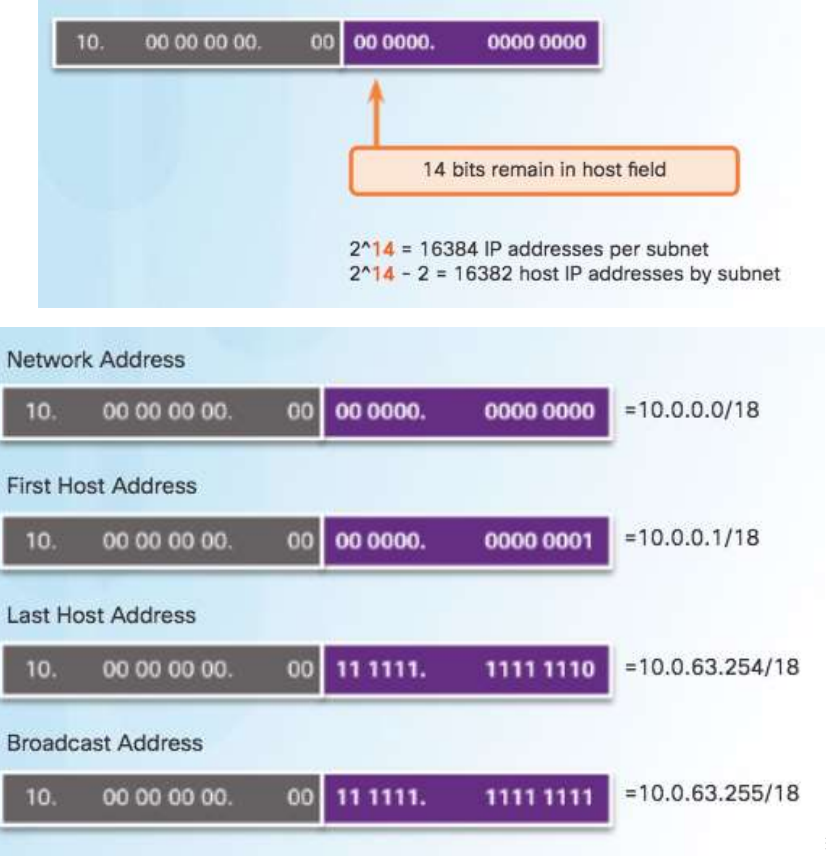

#### Subnetting a /16 and /8 Prefix Video Demonstration – Subnetting Across Multiple Octets

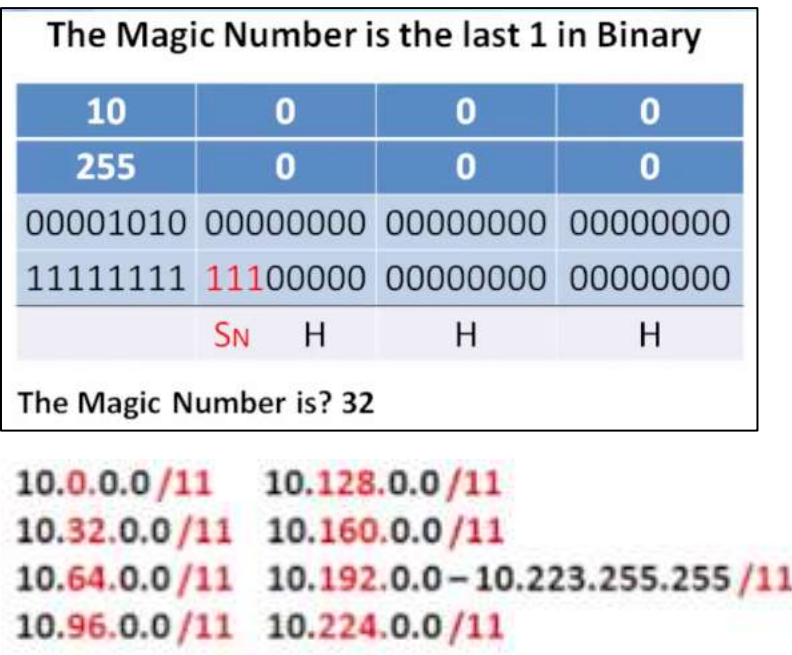

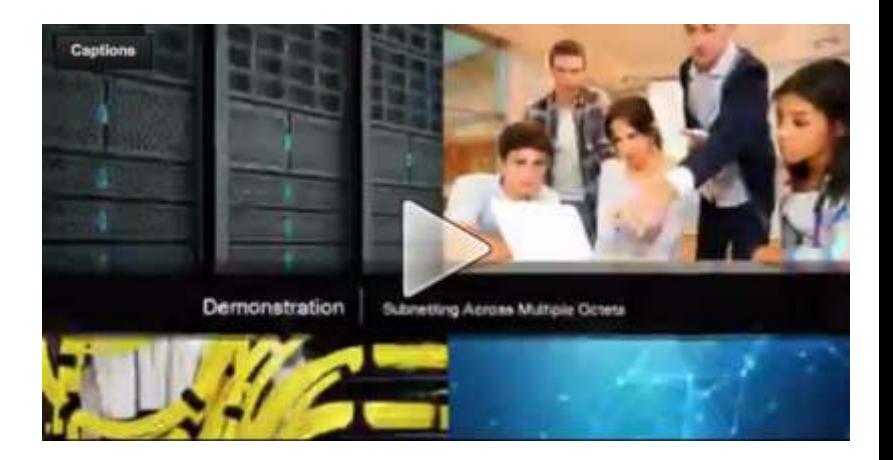

New Challenge Problem: Create over 300 Equal-sized Subnets of 20,000 Hosts each starting from 10.0.0.0/8

## Subnetting to Meet Requirements Subnetting Based on Host Requirements

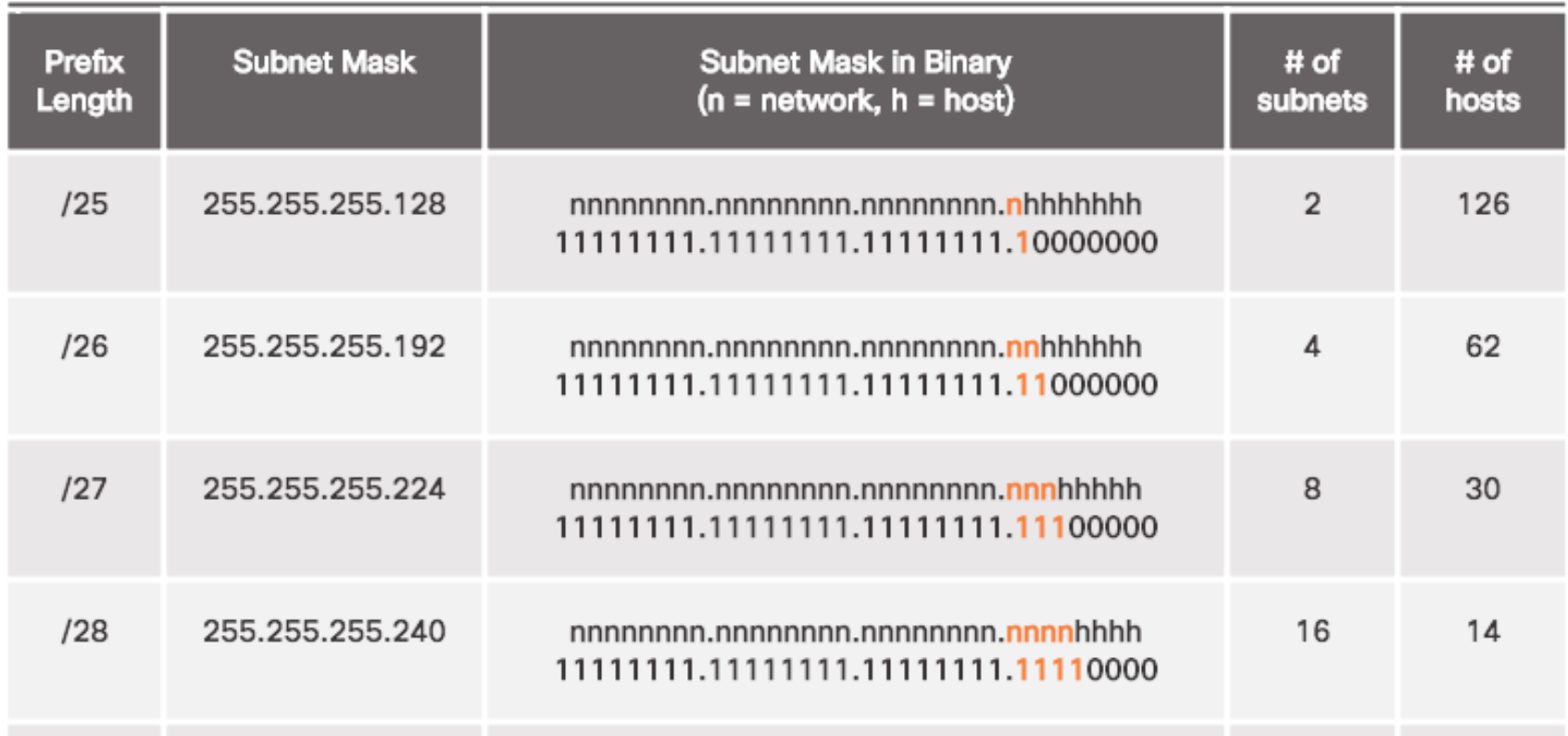

## Subnetting to Meet Requirements Subnetting Based On Network Requirements

Host devices used by employees in the Engineering department in one network and Management in a separate network.

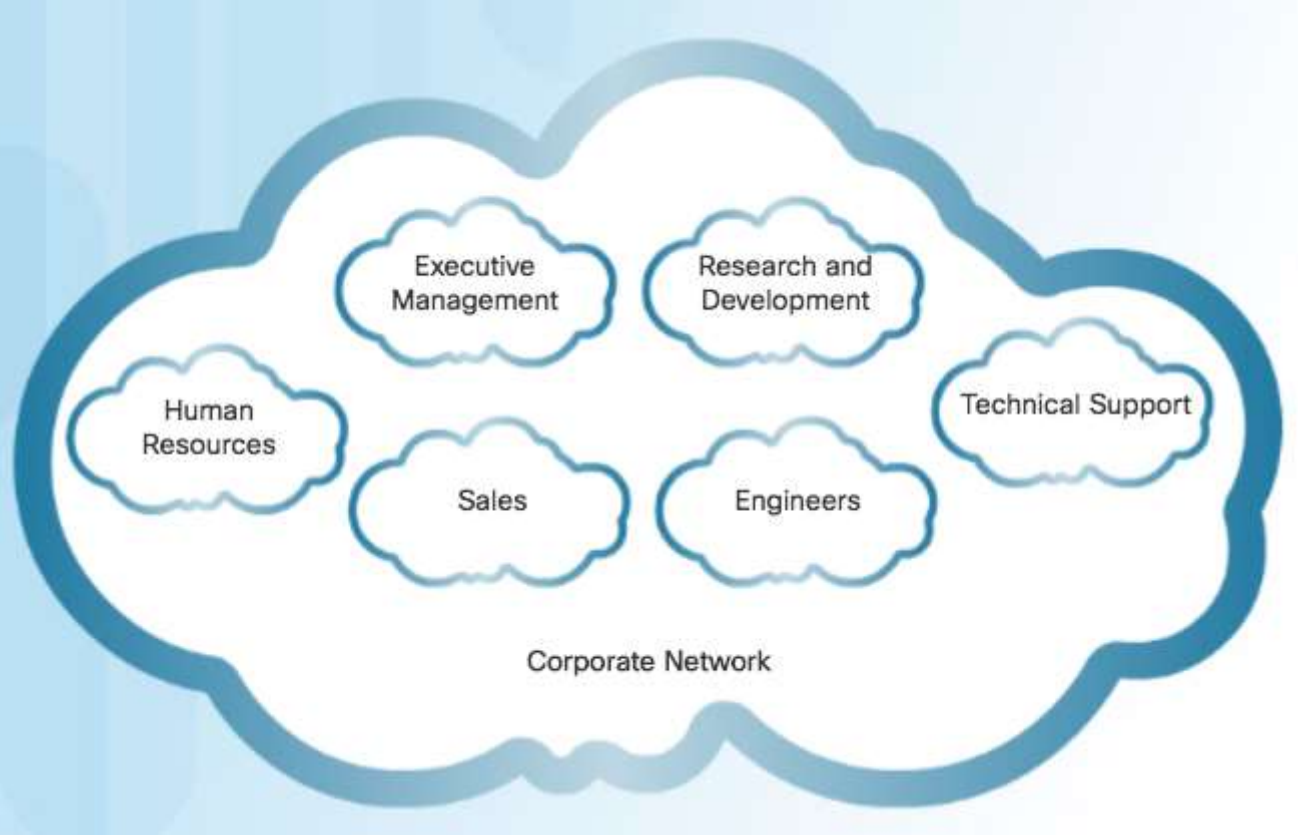

### Subnetting to Meet Requirements Network Requirement Example

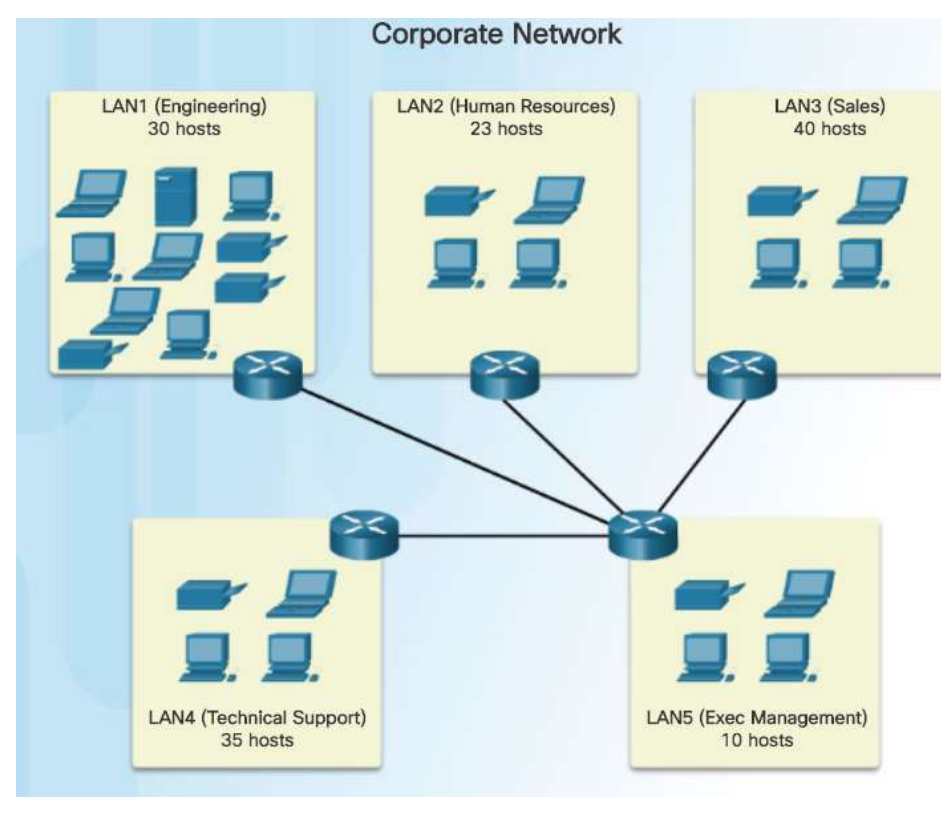

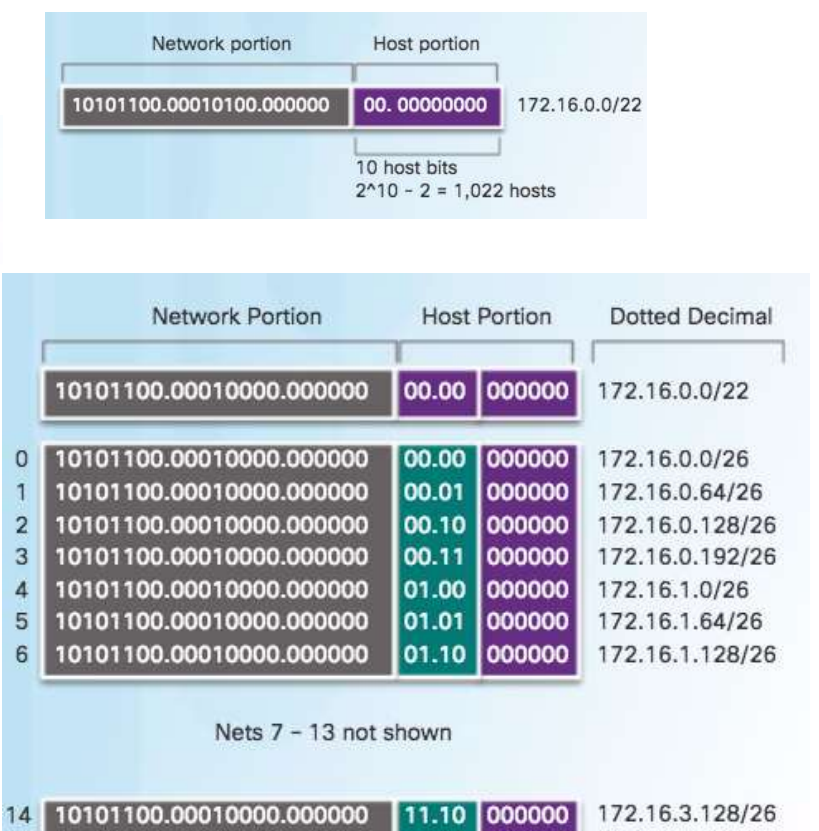

172.16.3.192/26

© 2016 Cisco and/or its affiliates. All rights reserved. Cisco Confidential 34

000000

11.11

15

10101100.00010000.000000

altalia **CISCO** 

## Subnetting to Meet Requirements Network Requirement Example (Cont.)

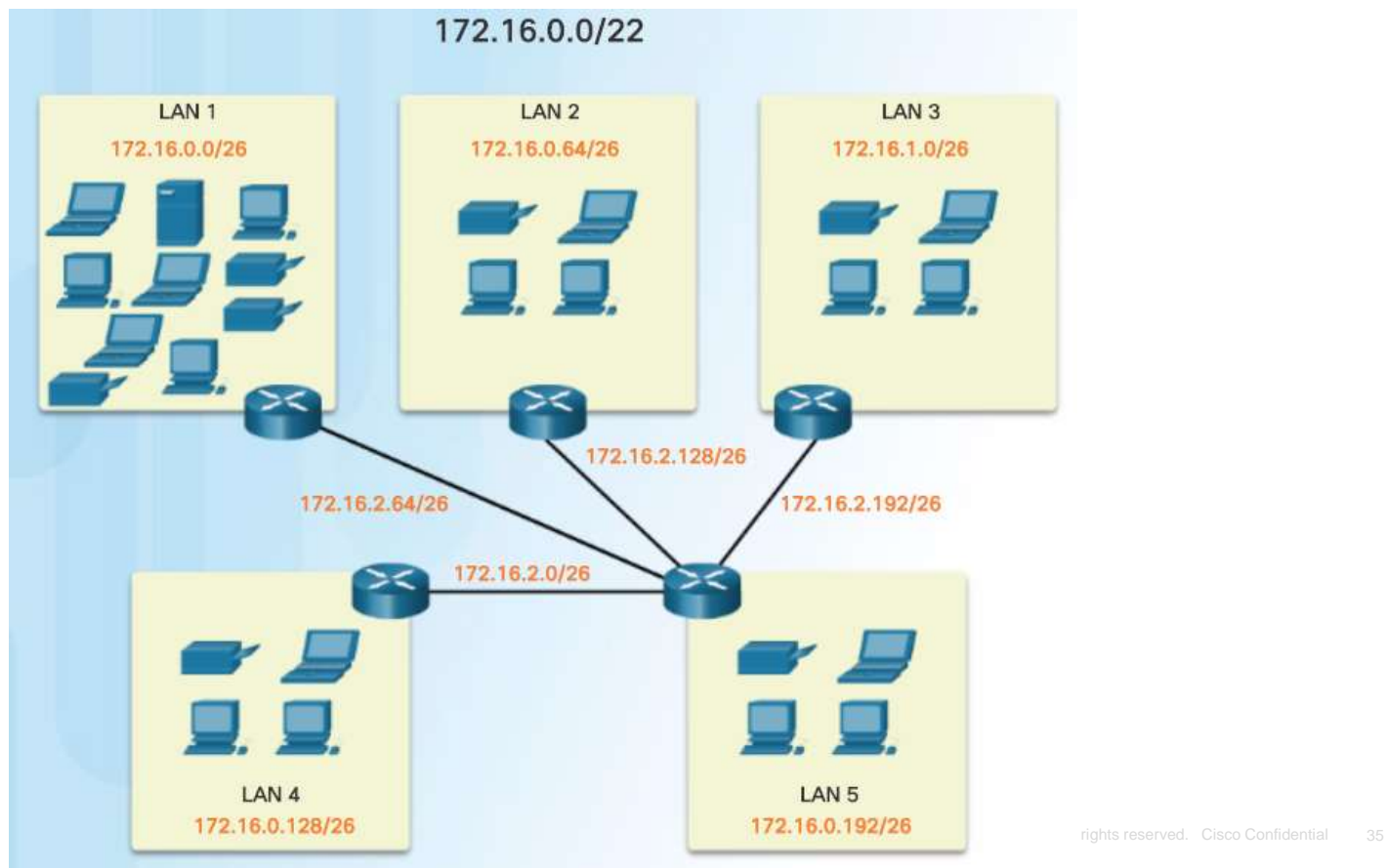

#### Subnetting to Meet Requirements Lab – Calculating IPv4 Subnets

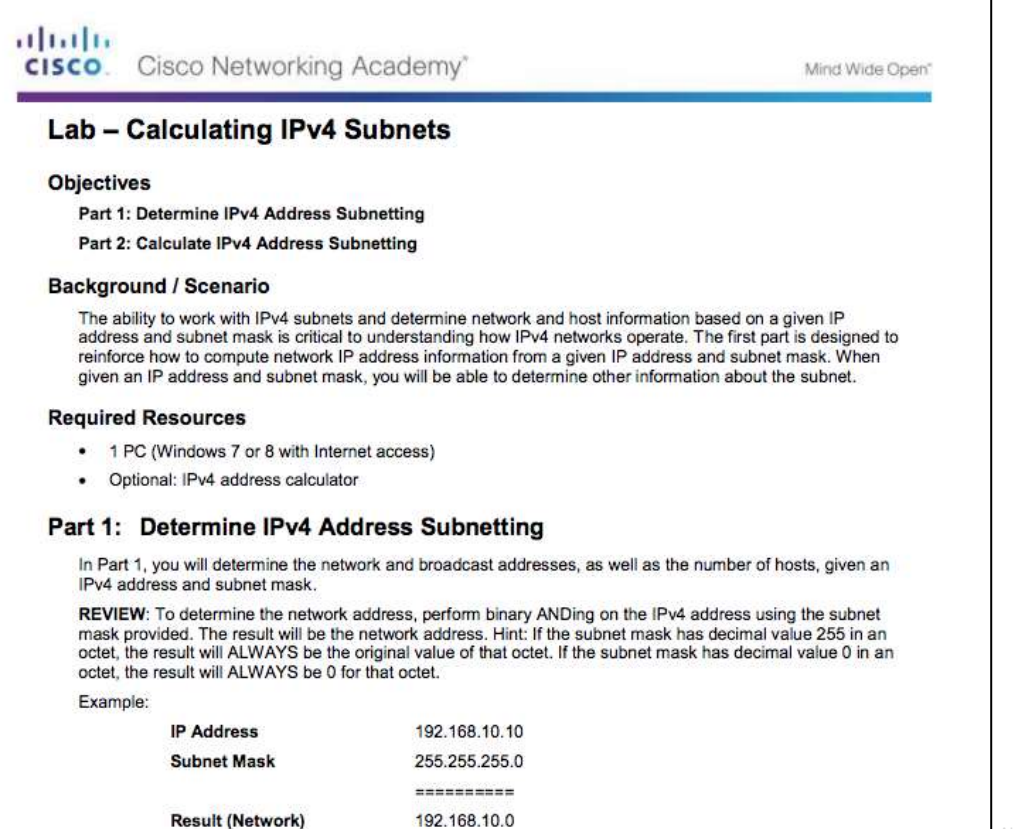

#### Benefits of Variable Length Subnet Masking Traditional Subnetting Wastes Addresses

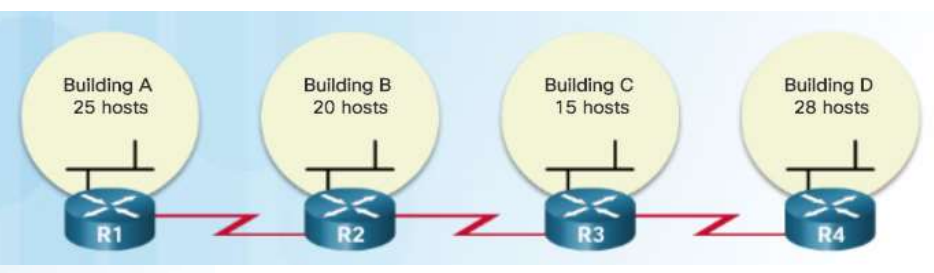

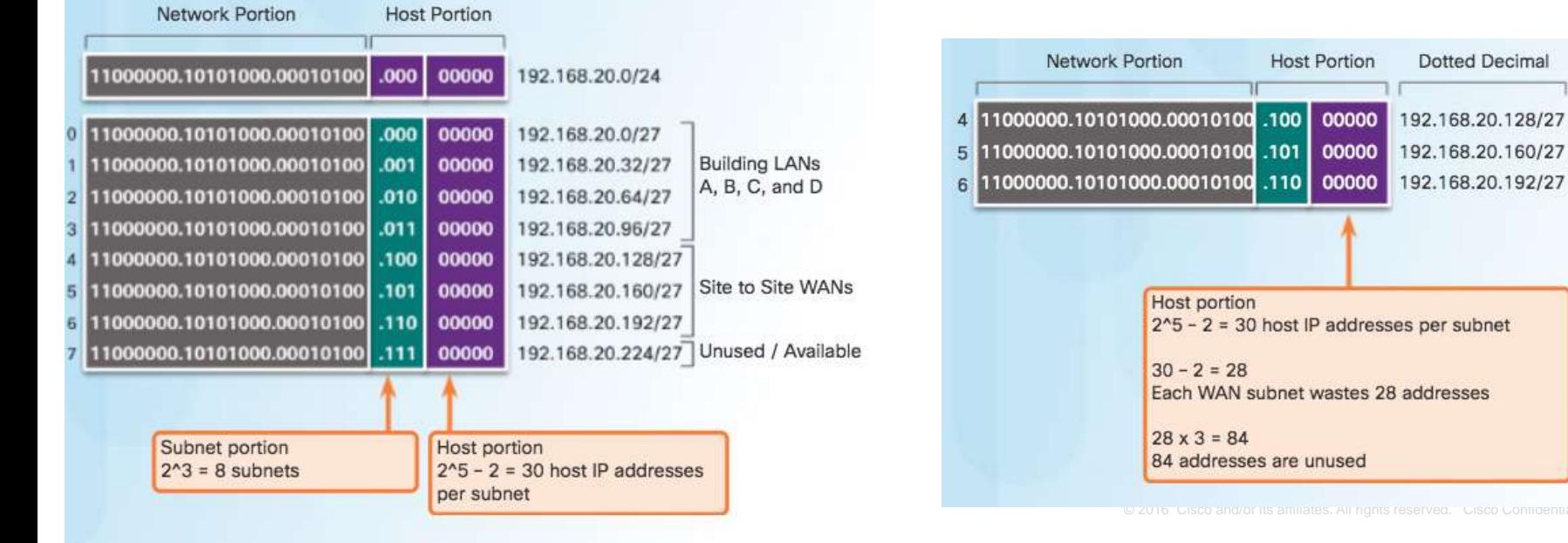

## Benefits of Variable Length Subnet Masking Variable Length Subnet Masks (VLSM)

## 30 Hosts 30 Hosts 30 Hosts 30 Hosts 30 Hosts 30 Hosts 30 Hosts 30 Hosts

#### **Traditional Subnets of Varying Sizes**

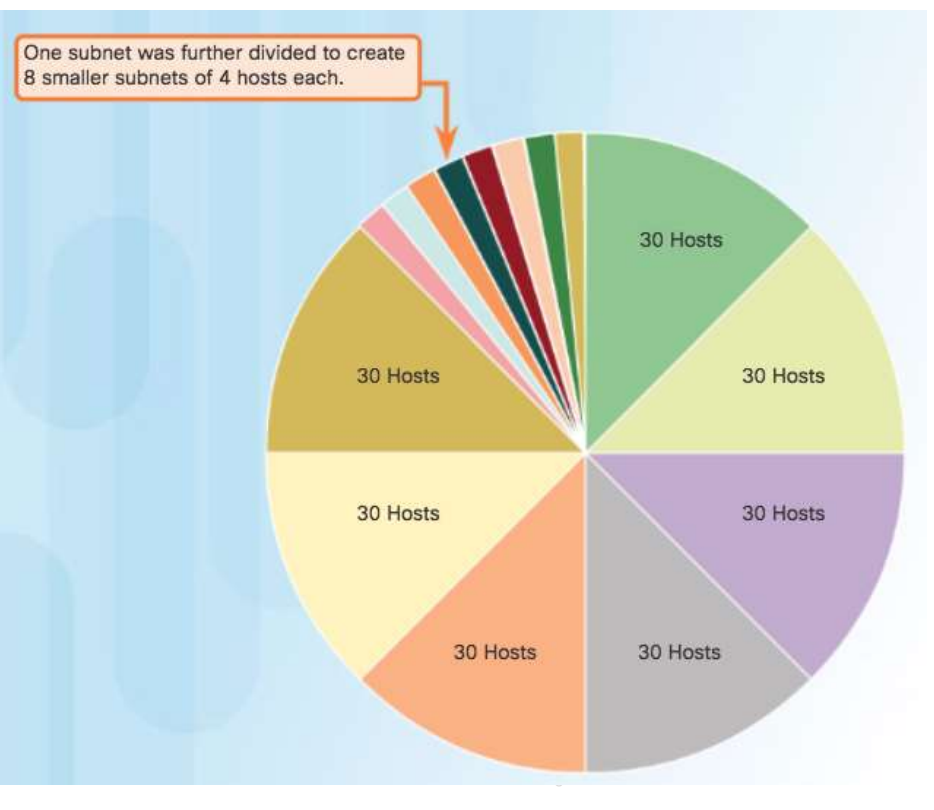

#### Benefits of Variable Length Subnet Masking Basic VLSM

#### Basic Subnetting

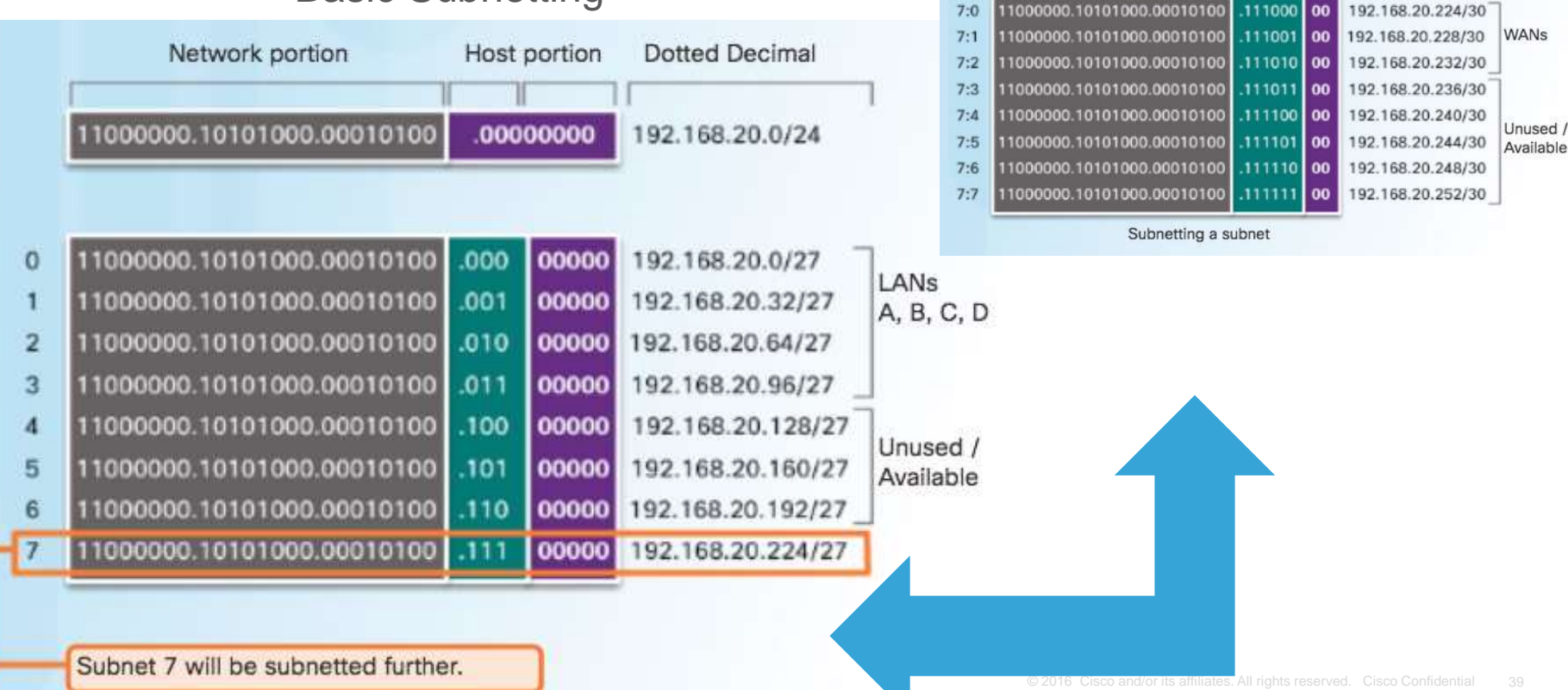

**Dotted Decimal** 

192.168.20.224/27

Host portion

| 00000

 $.111$ 

Network portion

11000000.10101000.00010100

3 more bits borrowed from subnet 7

#### Benefits of Variable Length Subnet Masking Video Demonstration – VLSM Basics

- Basic VLSM
	- Subnets do not have to be equal sizes, as long as their address ranges do not overlap.
	- When creating subnets it is easier to work from larger to smaller.

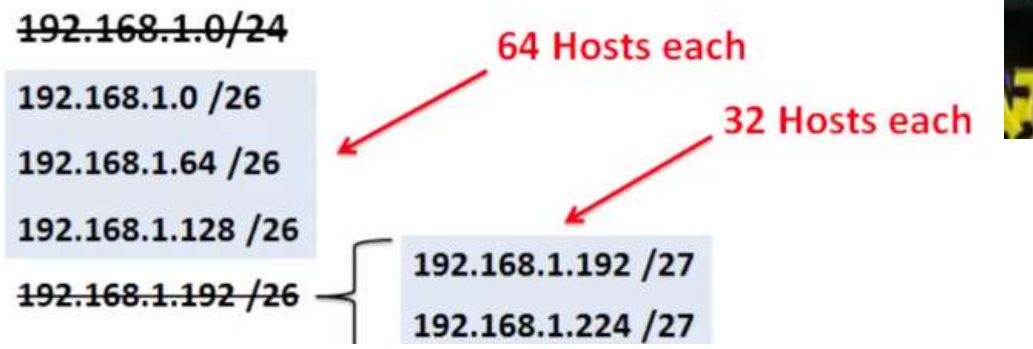

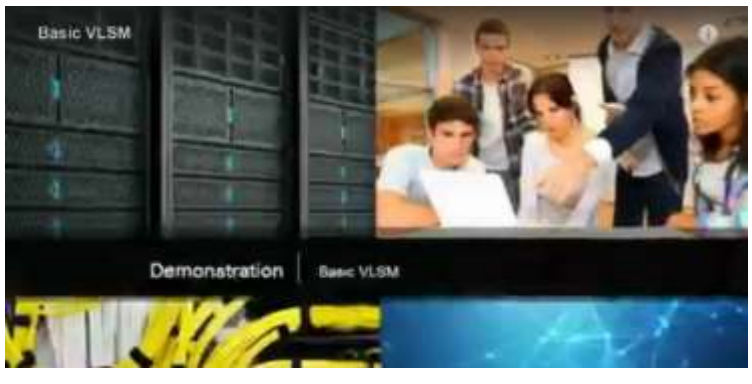

#### Benefits of Variable Length Subnet Masking VLSM in Practice

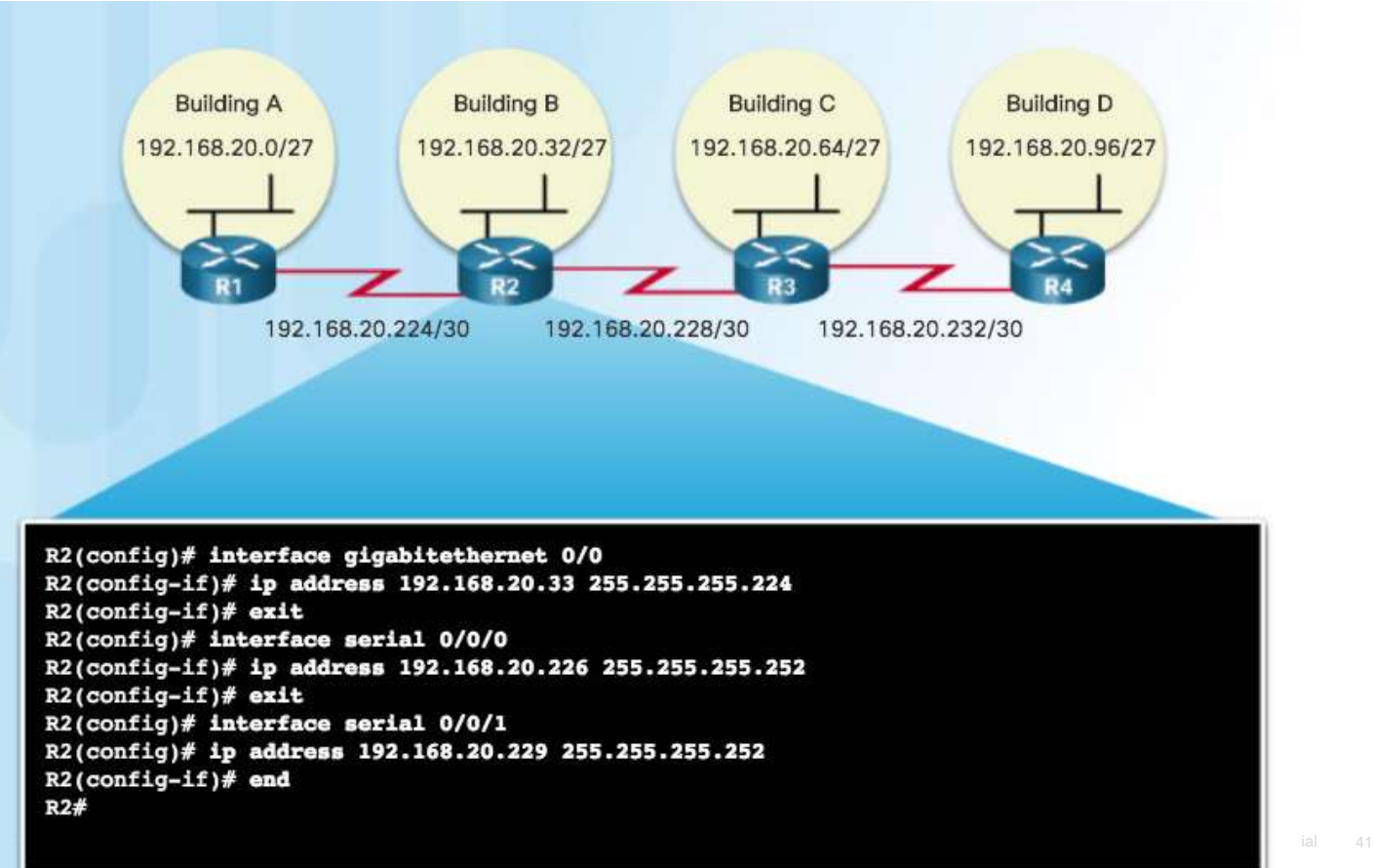

altalia **CISCO** 

#### Benefits of Variable Length Subnet Masking

## VLSM Chart

#### VLSM Subnetting of 192.168.20.0/24

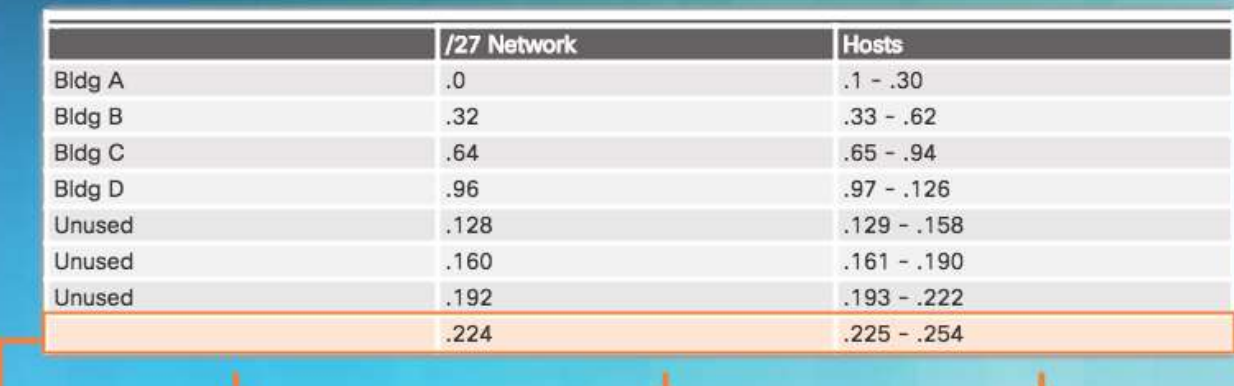

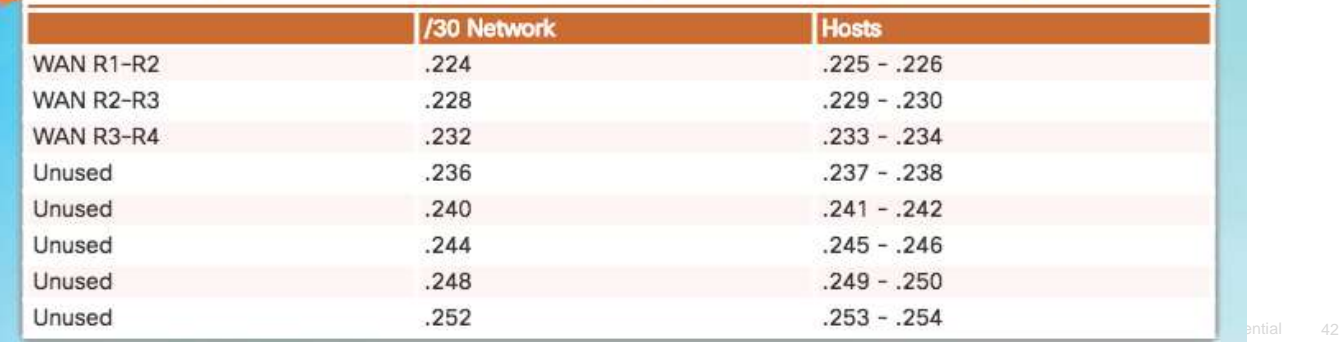

#### Benefits of Variable Length Subnet Masking Video Demonstration – VLSM Example

- Given the network 172.16.0.0 /23 creates subnets:
	- 1 network for 200 hosts 256
	- 1 network for 100 hosts 128
	- 1 network for 50 hosts 64
	- 1 network for 25 hosts 32
	- 1 network for 10 hosts 16
	- 4 point-to-point networks for 2 hosts each  $-4x4 = 16$

 $/23 = 2^{9}$  hosts =  $512$  $256+128+64+32+16+16 = 512$  hosts needed Address range 172.16.0.0 – 172.16.1.255

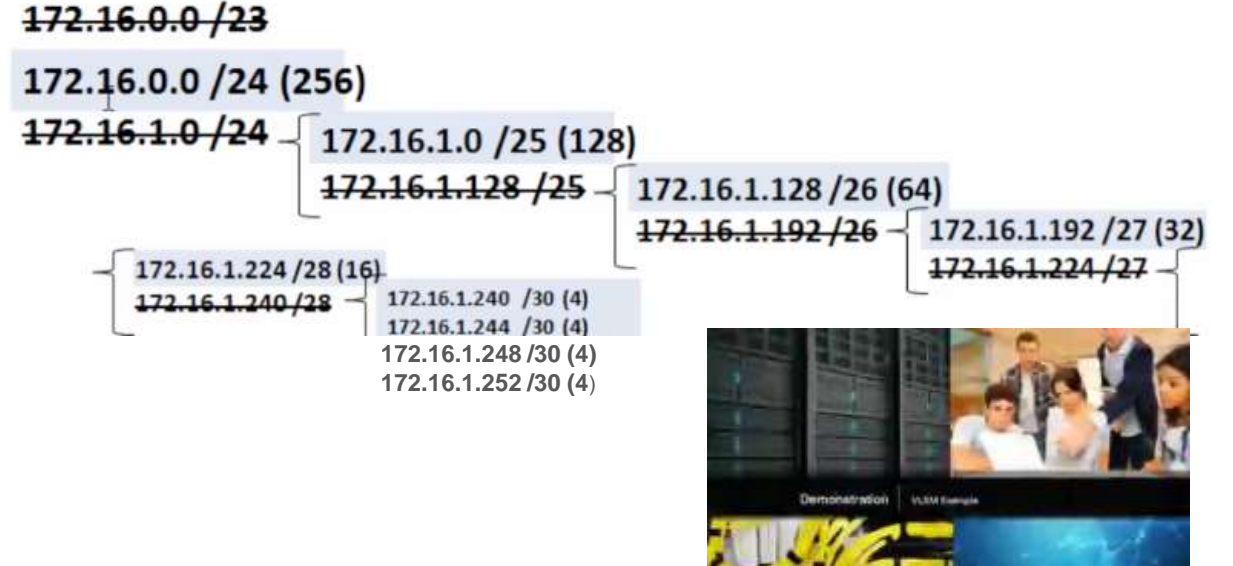

 $\odot$  2016 Cisco and  $\ddot{}$  and  $\ddot{}$  are served. All rights reserved. Cisco Confidential 43

ahaha **CISCO** 

## 8.2 Addressing Schemes

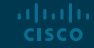

#### Structured Design Network Address Planning

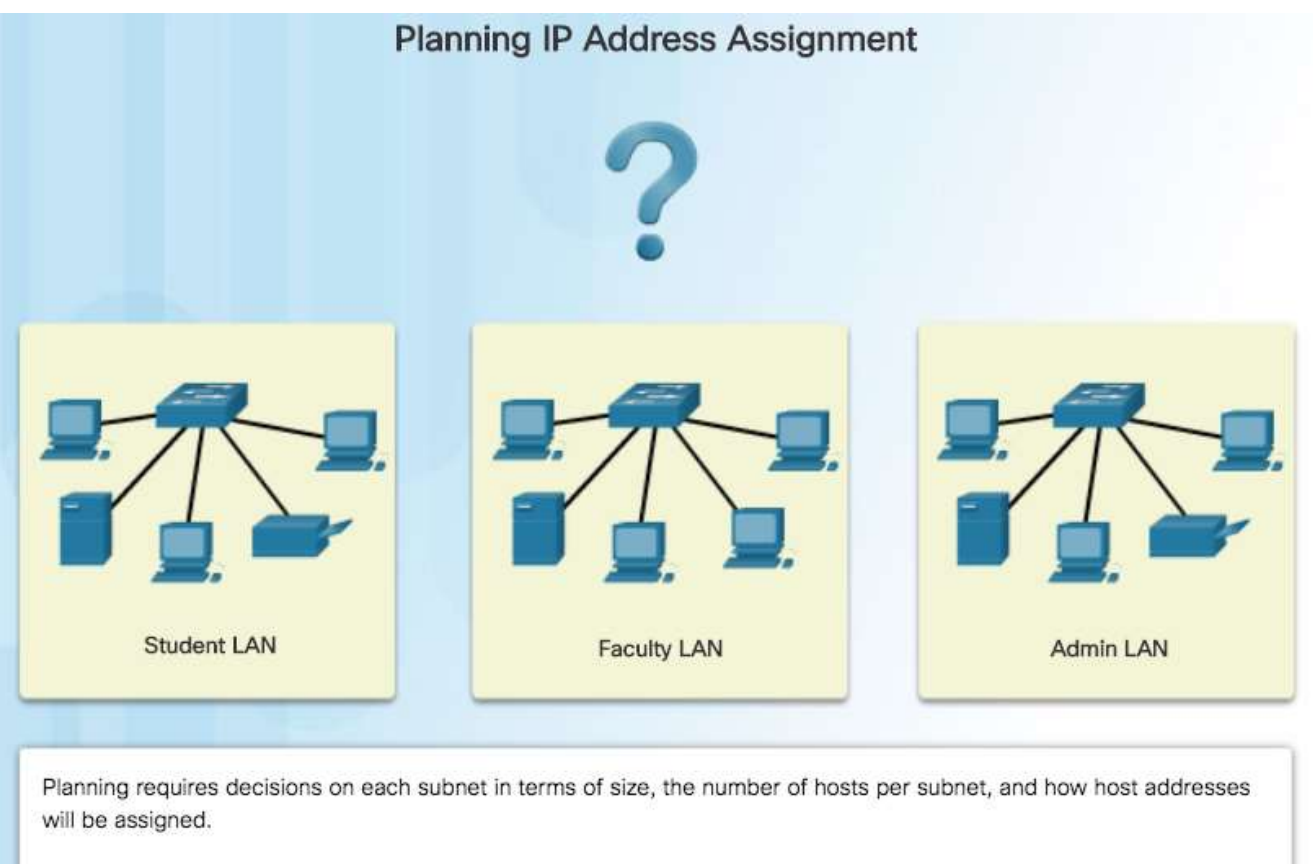

abab. **CISCO** 

## Structured Design Planning to Address the Network

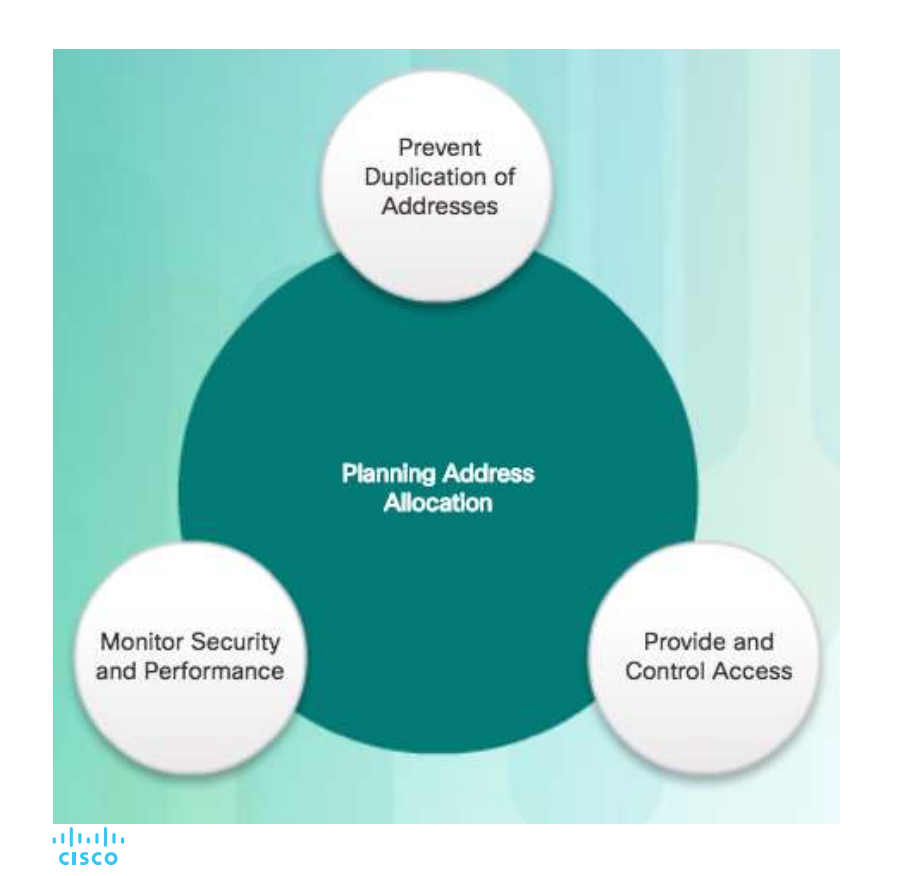

- Each host in an internetwork must have a unique address.
- Need proper planning & documentation.
- Must provide & control access to servers from internal hosts and external hosts.
- Layer 3 STATIC address assigned to a server can be used to control access to that server.
- Monitoring security and performance of hosts means network traffic is examined for source IP addresses that are generating or receiving excessive packets.

## Structured Design Assigning Addresses to Devices

Devices that require addresses:

#### • **End user clients**

- Can be set for DHCP to save time and manual errors.
- A change in the subnetting scheme requires reconfiguration of DHCP server. IPv6 clients | Network: 192.168.1.0/24 use DHCPv6/SLAAC.

#### • **Servers**

- Configured with static addresses.
- Private addresses translated to public addresses if accessible from the Internet.
- **Intermediary devices**
- Set with static addresses for remote management.

#### • **Gateway**

• Router interface used to exit the network. **CISCO** 

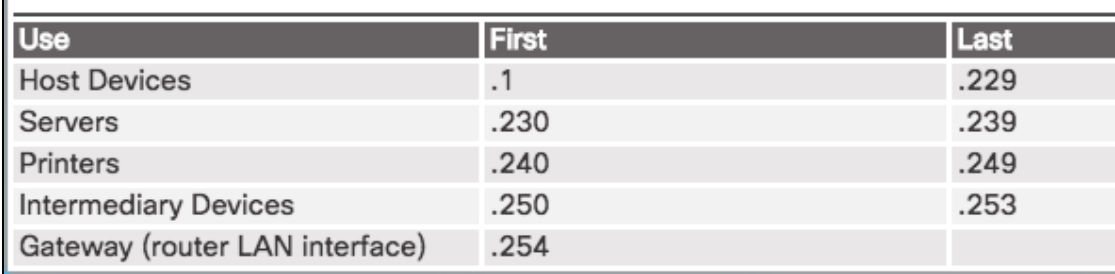

## 8.3 Design Considerations for IPv6

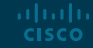

## Subnetting an IPv6 Network The IPv6 Global Unicast Address

- IPv6 subnetting is not concerned<br>
with concerning address appear with conserving address space.
- **IPv6 subnetting is about building an** addressing hierarchy based on the number of subnetworks needed.
- **IPv6 link-local address is never** subnetted.
- IPv6 global unicast address can be subnetted.
- IPv6 global unicast address normally consists of a /48 global routing prefix, a 16 bit subnet ID, and a 64 bit interface ID.

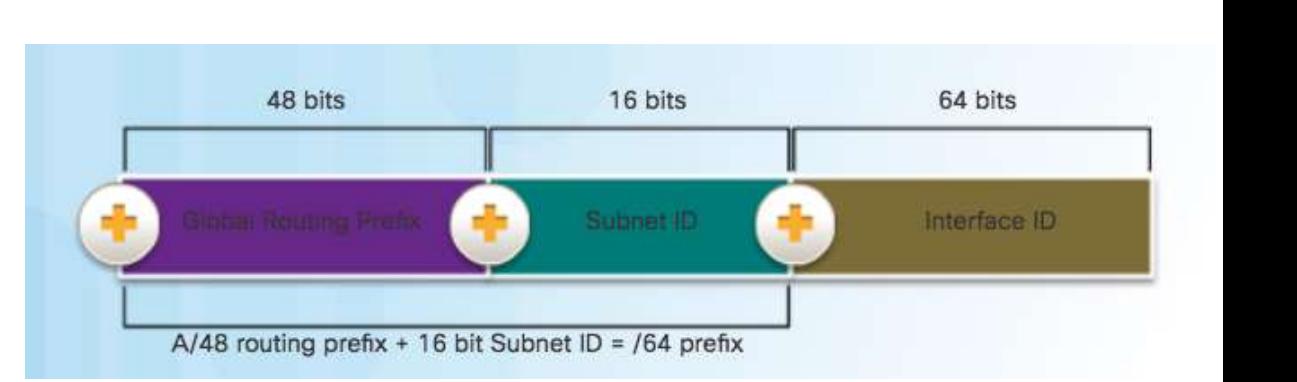

#### Global Routing Prefix

This is the prefix, or network, portion of the address that is assigned by the provider. Typically, Regional Internet Registries (RIRs) assign a /48 global routing prefix to ISPs and customers.

altala. **CISCO** 

### Subnetting an IPv6 Network Subnetting Using the Subnet ID

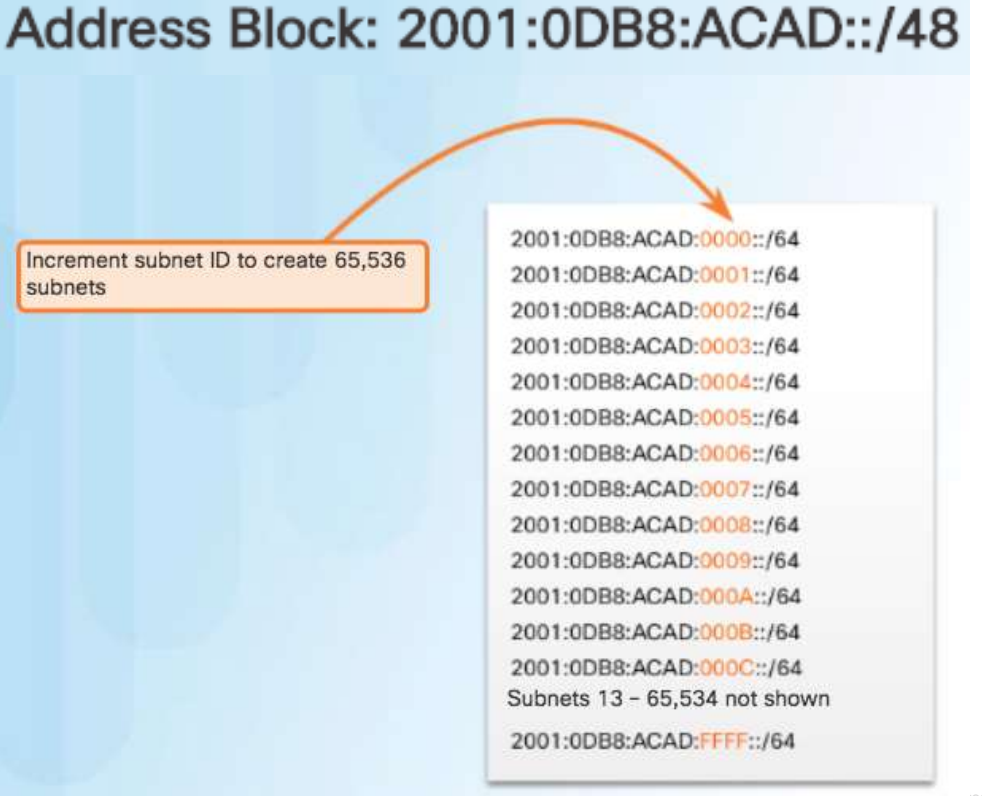

#### Subnetting an IPv6 Network IPv6 Subnet Allocation

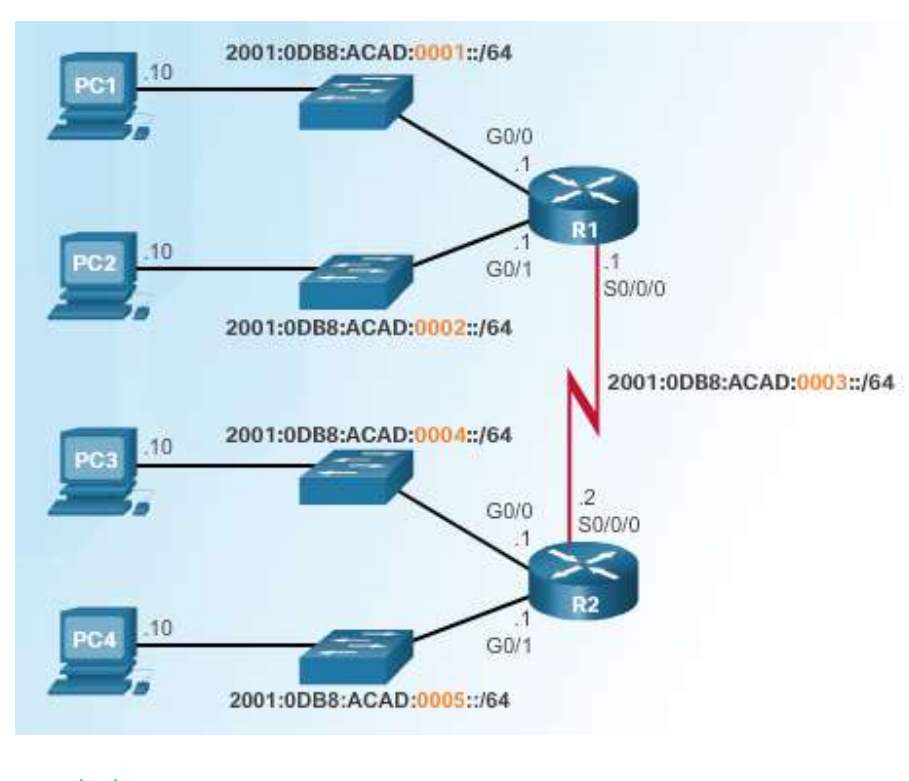

aludu. **CISCO** 

Address Block: 2001:0DB8:ACAD::/48

5 subnets allocated from 65,536 available subnets

2001:00B8:ACAD:0000::/64 2001:0DB8:ACAD:0001::/64 2001:0DB8:ACAD:0002::/64 2001:0DBB:ACAD:0003::/64 2001:0DB8:ACAD:0004::/64 2001:0DB8:ACAD:0005::/64 2001:0088:ACAD:0006::/64 2001:00B8:ACAD:0007::/64 2001:0DB8:ACAD:0008::/64

2001:0088:ACAD: FFFF::/64

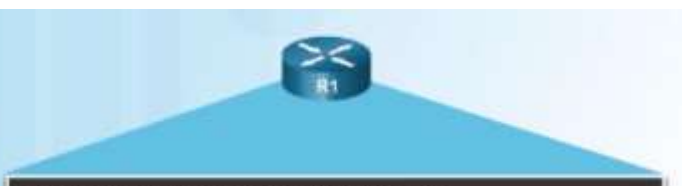

R1(config)# interface gigabitethernet 0/0 R1(config-1f)# ipv6 address 2001:db@:acad:1::1/64 Ritconfig-if)# emit Rl(config)# interface gigabitethernet 0/1 R1(conflg-1f)# ipv6 address 2001:db8:acad:2::1/64 R1(config-if)# exit Ri(config)# interface serial 0/0/0 R1(conflg-if)# ipv6 address 2001:db8:acad:3::1/64  $R1$ (config-if)  $\theta$  end R1# © 2016 Cisco and/or its affiliates. All rights reserved. Cisco Confidential 51